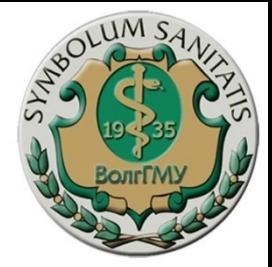

## Лекция №6

## **Геномные базы данных Геномные браузеры**

**Разработал профессор П. М. Васильев Кафедра фармакологии и биоинформатики**

**Для студентов, обучающихся по направлению 06.03.01 «Биология» профили Биохимия, Генетика при изучении дисциплины «Биоинформатика»**

## П л а н л е к ц и и

- **● Геномные базы данных**
- **● Геномные браузеры**
- **● Аннотация генома**
- **● Распознавание структурно-**

**функциональных мотивов в** 

**генетических текстах**

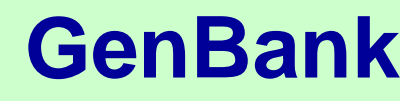

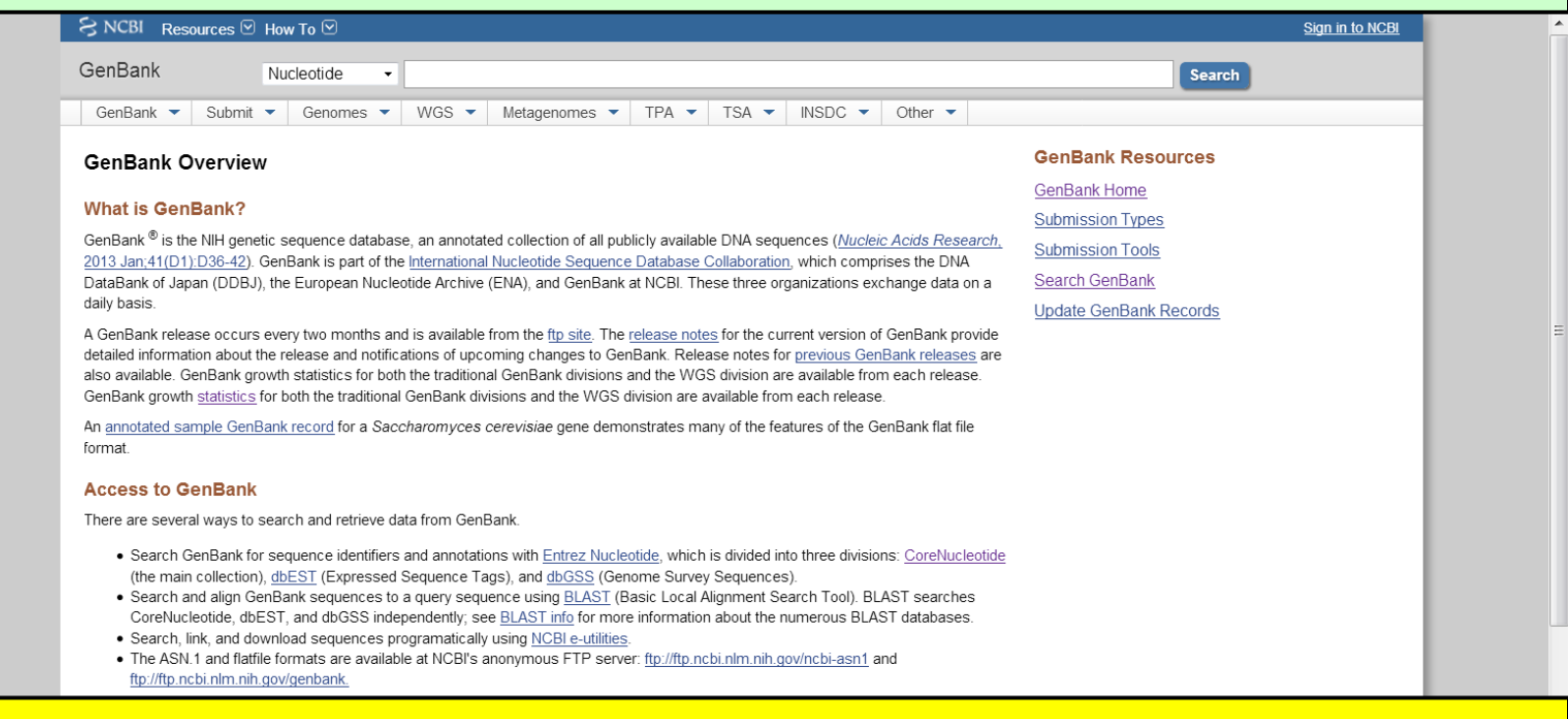

### **https://www.ncbi.nlm.nih.gov/genbank/**

copying, or distribution of the information contained in GenBank.

### **Confidentiality**

Some authors are concerned that the appearance of their data in GenBank prior to publication will compromise their work. GenBank will, upon request, withhold release of new submissions for a specified period of time. A date must be specified; we can not hold a sequence indefinitely pending publication. However, if a paper citing the sequence or accession number is published prior to the specified date, the sequence will be released upon publication. In order to prevent the delay in the appearance of published sequence data, we urge authors to inform us of the appearance of the published data. As soon as it is available, please send the full publication data--all authors, title, journal volume, pages and date--to the following address: update@ncbi.nlm.nih.gov

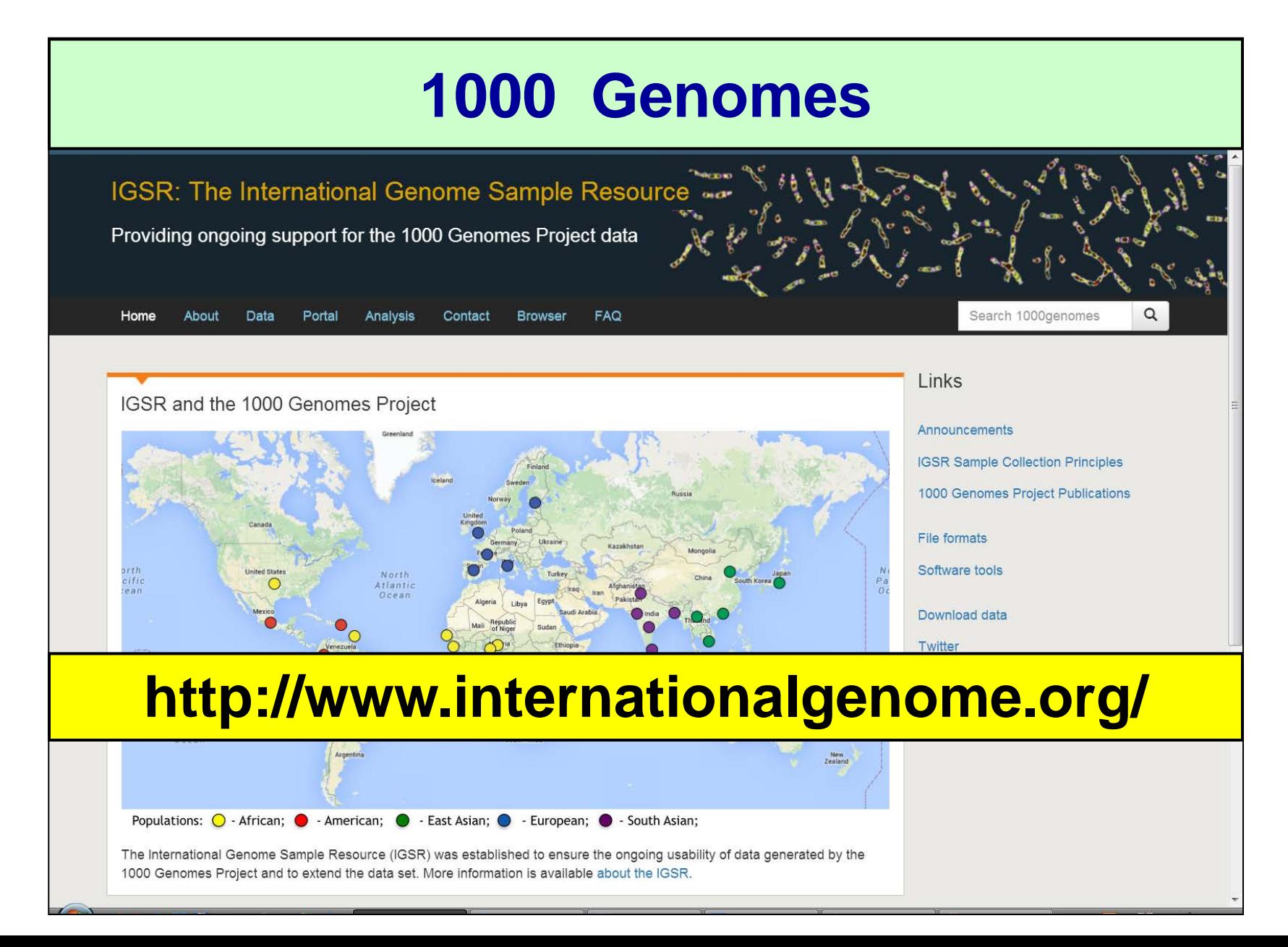

### **The GDB Human Genome Database**

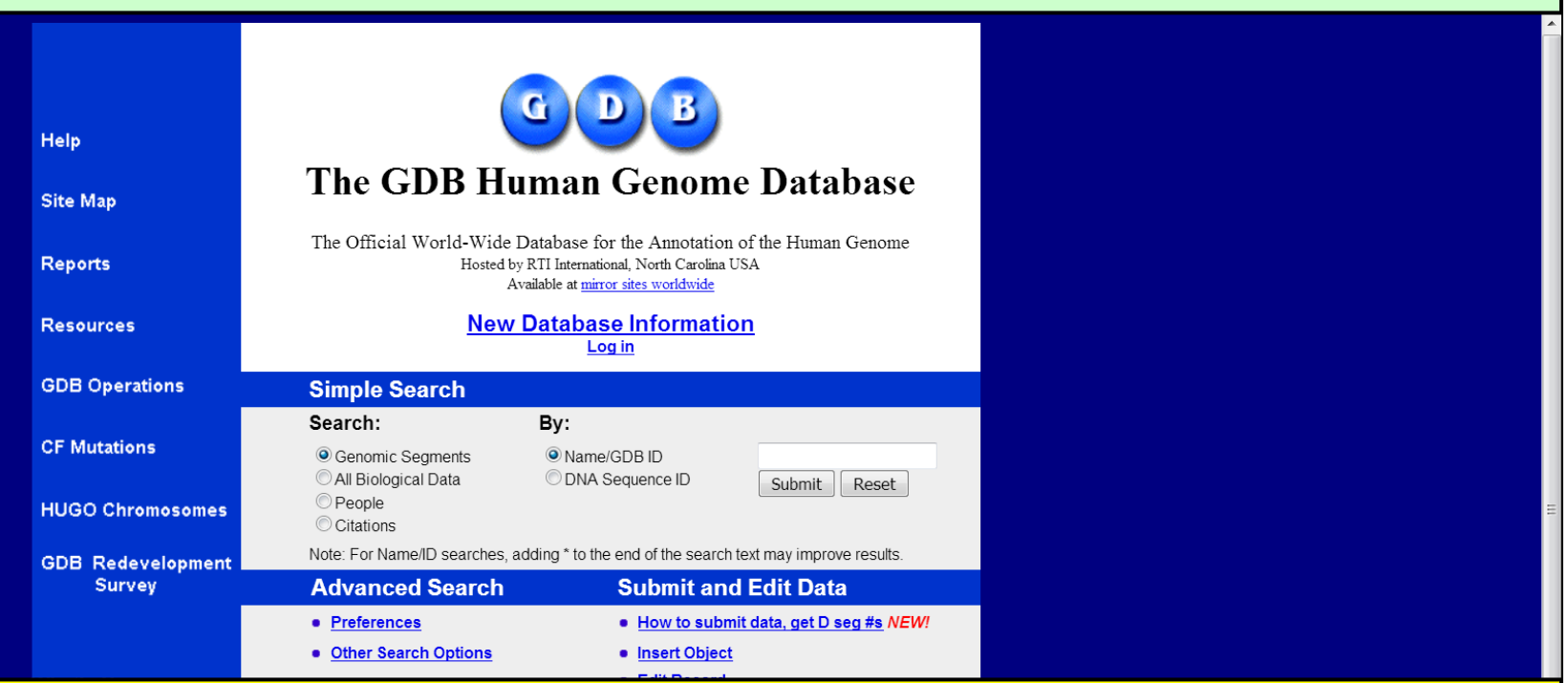

### **http://morissardjerome.free.fr/infobiogen/ www.gdb.org/gdb/**

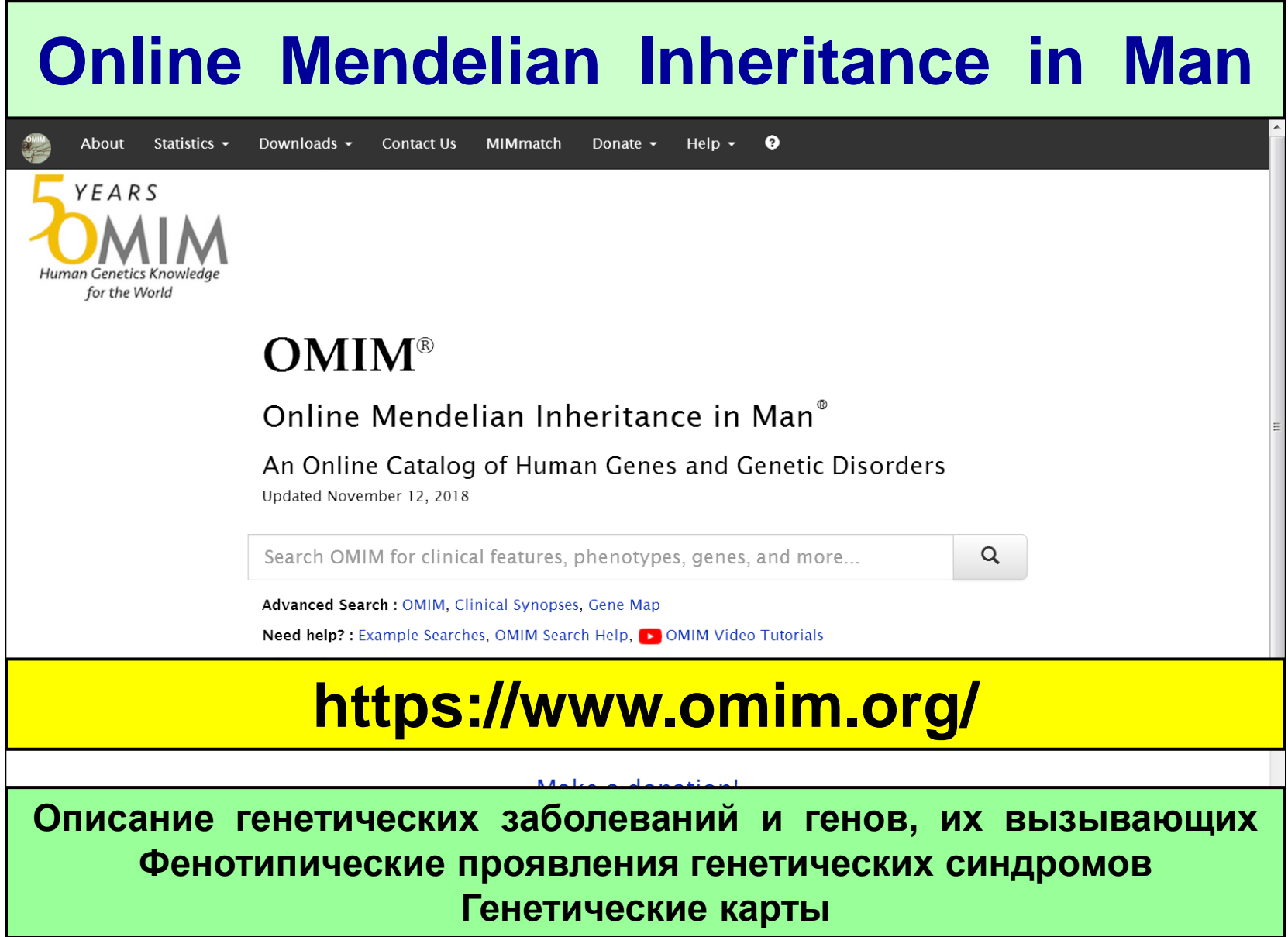

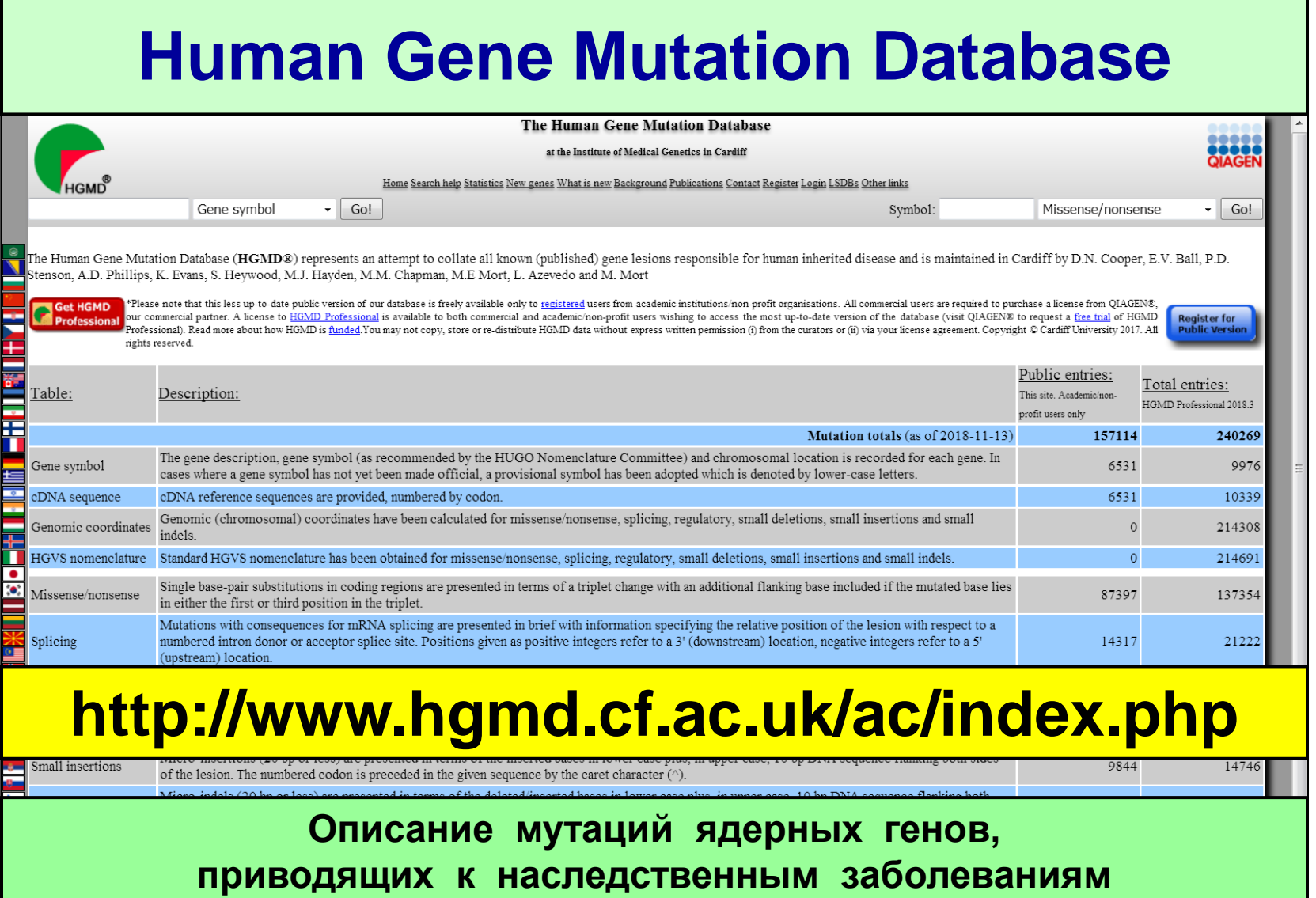

Information regarding the nature and location of each lesion is logged in narrative form because of the extremely variable quality of the original data rearrangements reported.

Complex

2031

1575

### **GenBank**

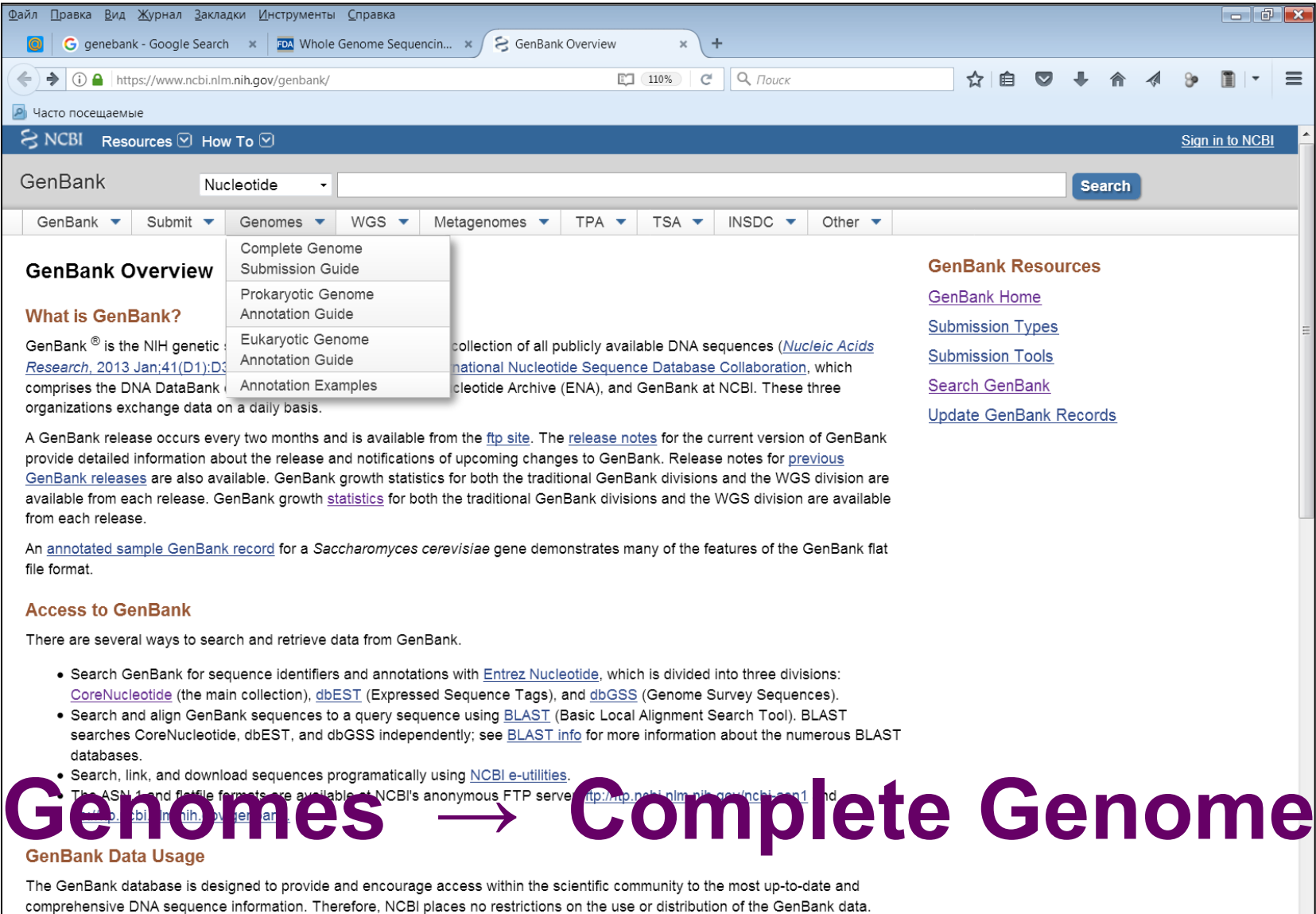

However, some submitters may claim patent, copyright, or other intellectual property rights in all or a portion of the data they have submitted. NCBI is not in a position to assess the validity of such claims, and therefore cannot provide comment or unrestricted

### **GenBank**

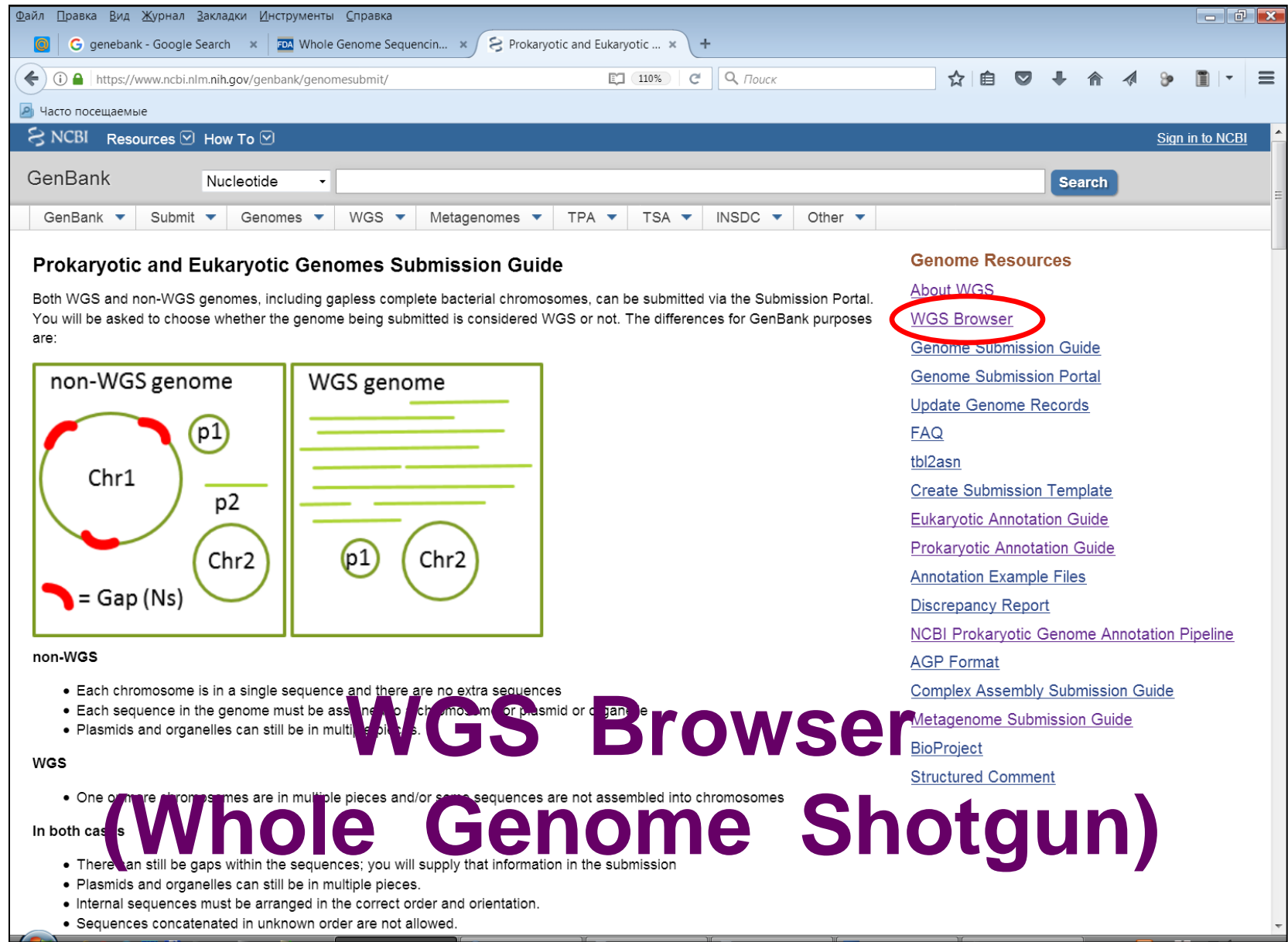

## **GenBank — WGS Browser**

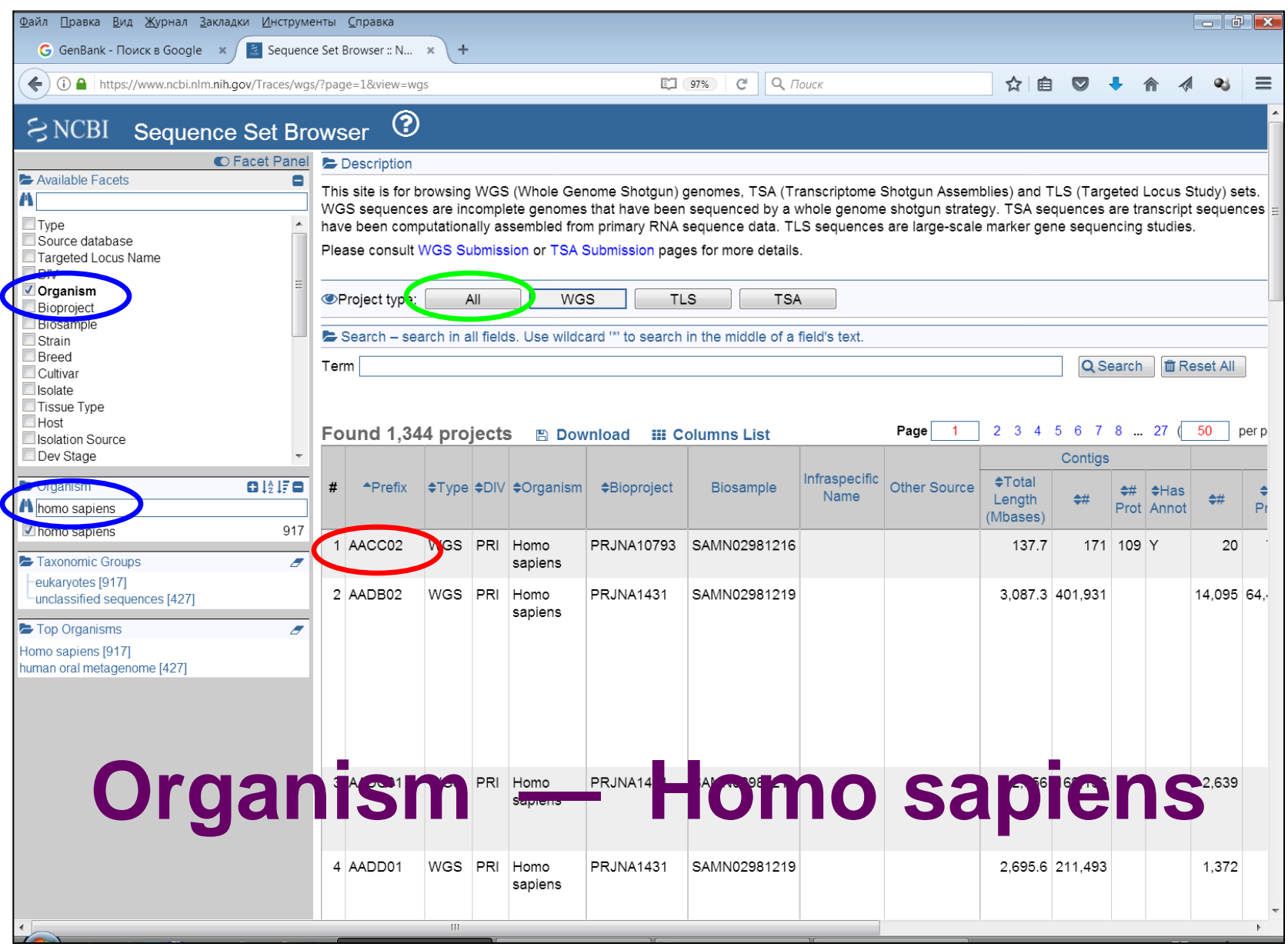

## **GenBank — Project: AACC02**

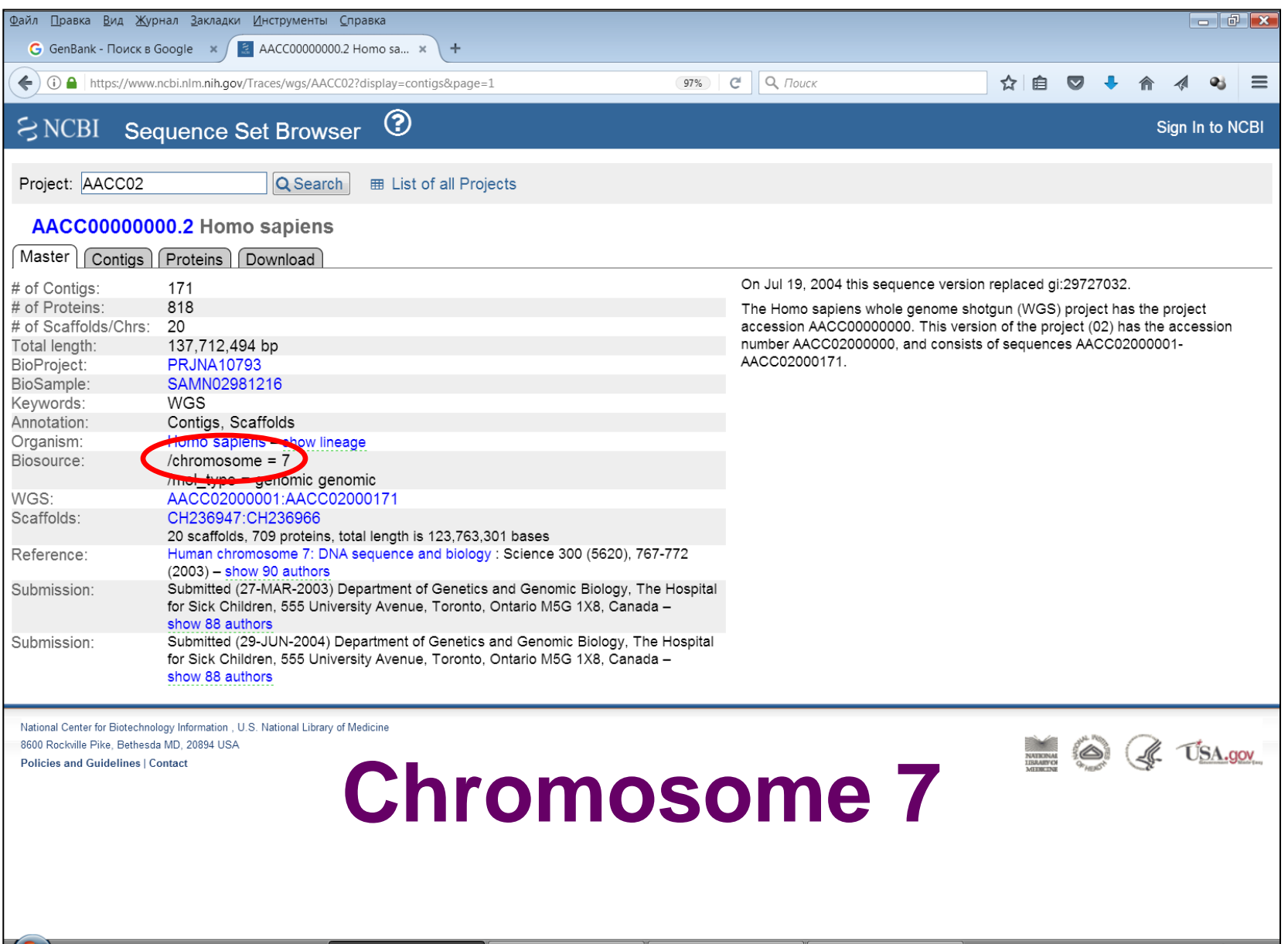

## **GenBank — Project: AACC02**

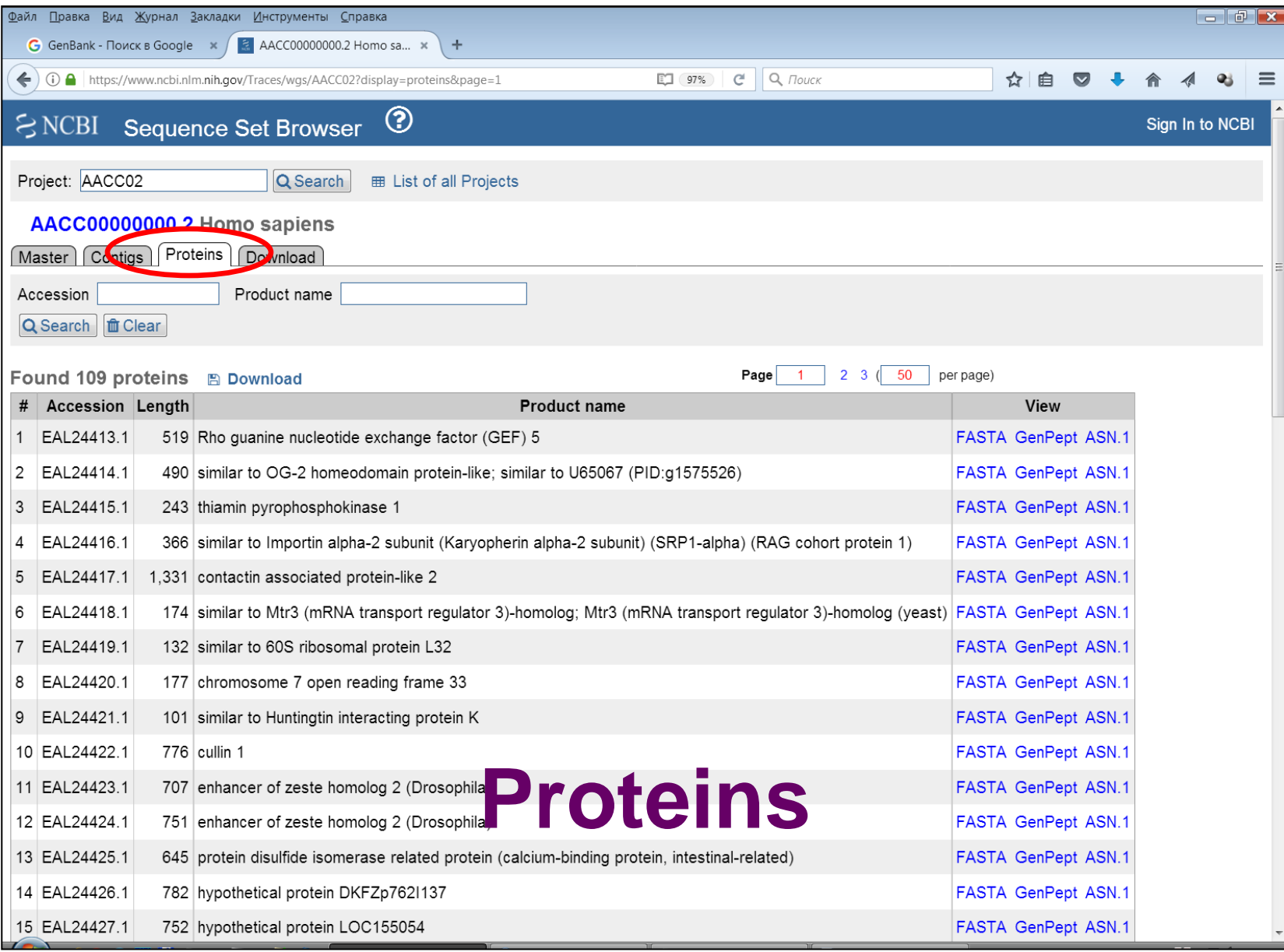

## **GenBank — Project: AACC02**

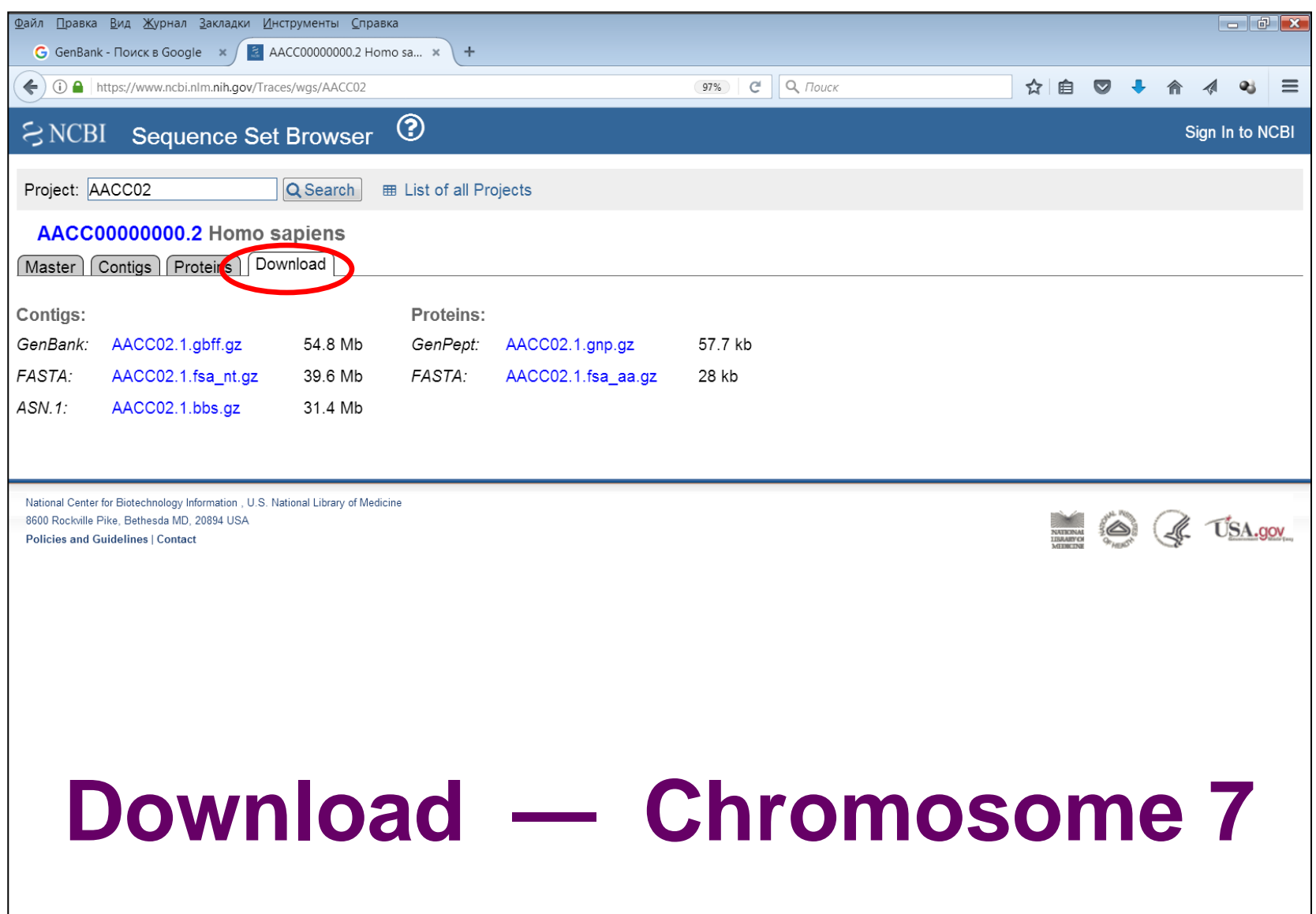

### **GenBank — Reference Genom**

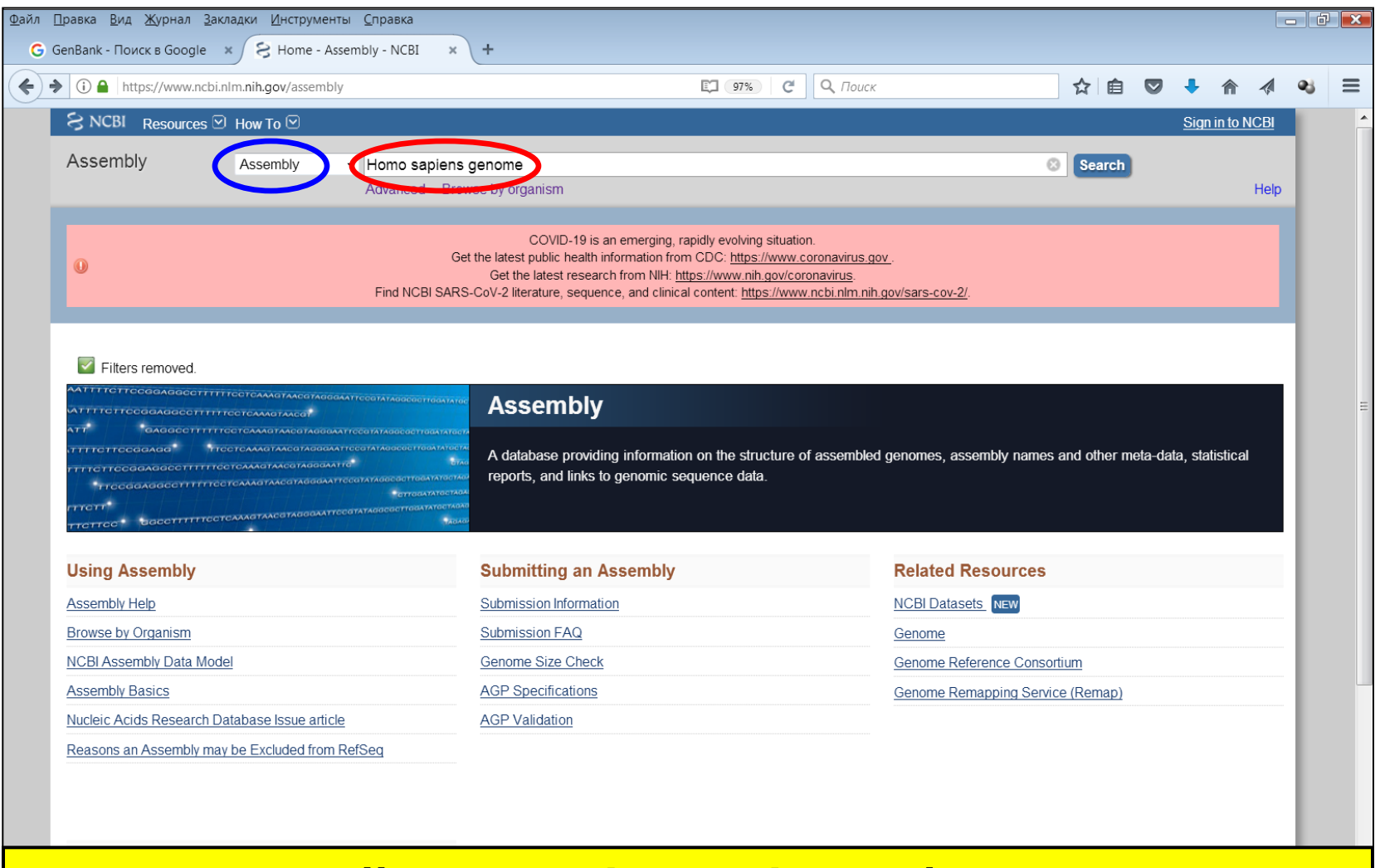

### **https://www.ncbi.nlm.nih.gov/assembly**

Prokaryotic ANI Report (FTP file)

### **GenBank — Reference Genom**

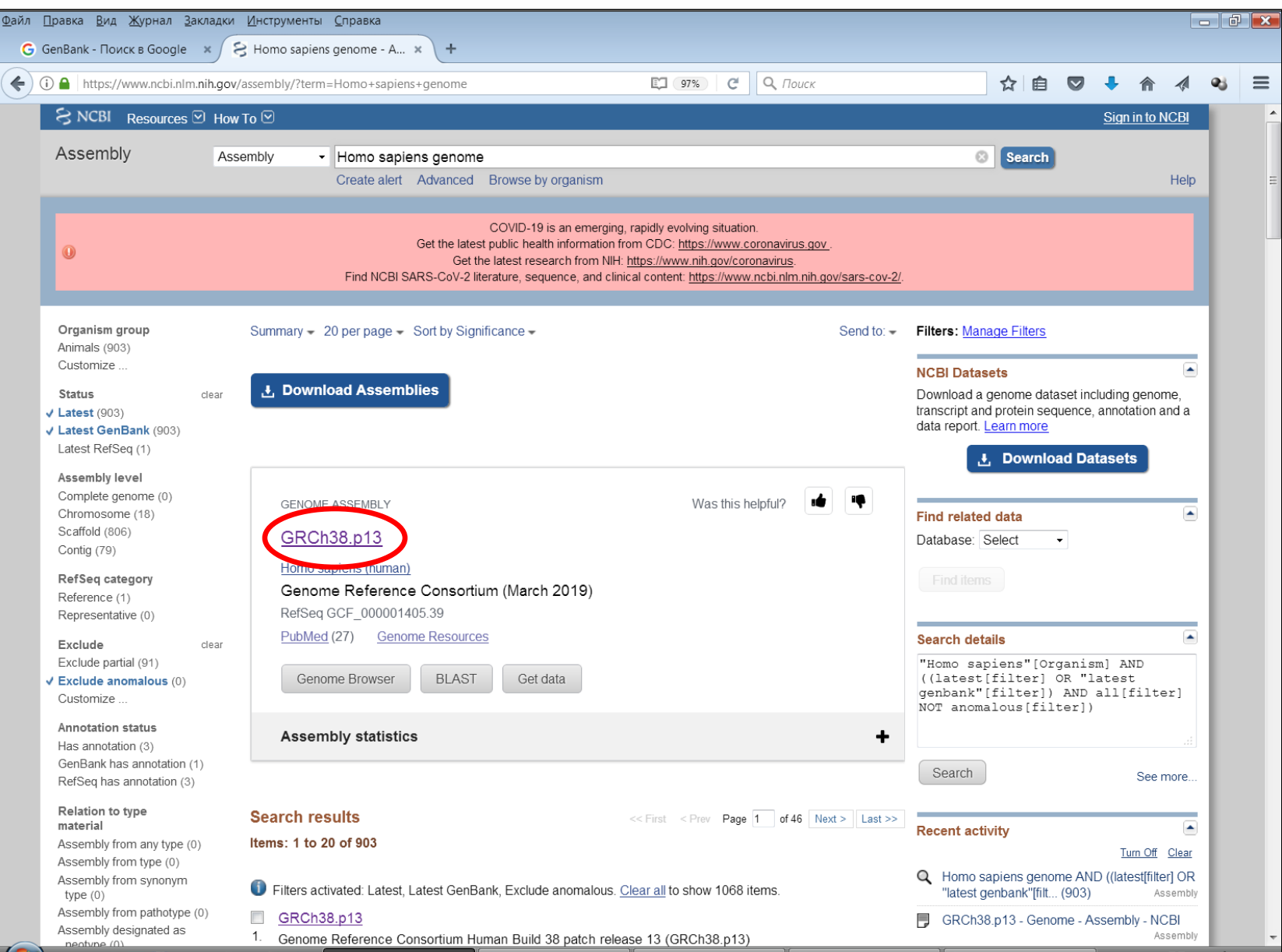

### **Референсный геном человека**

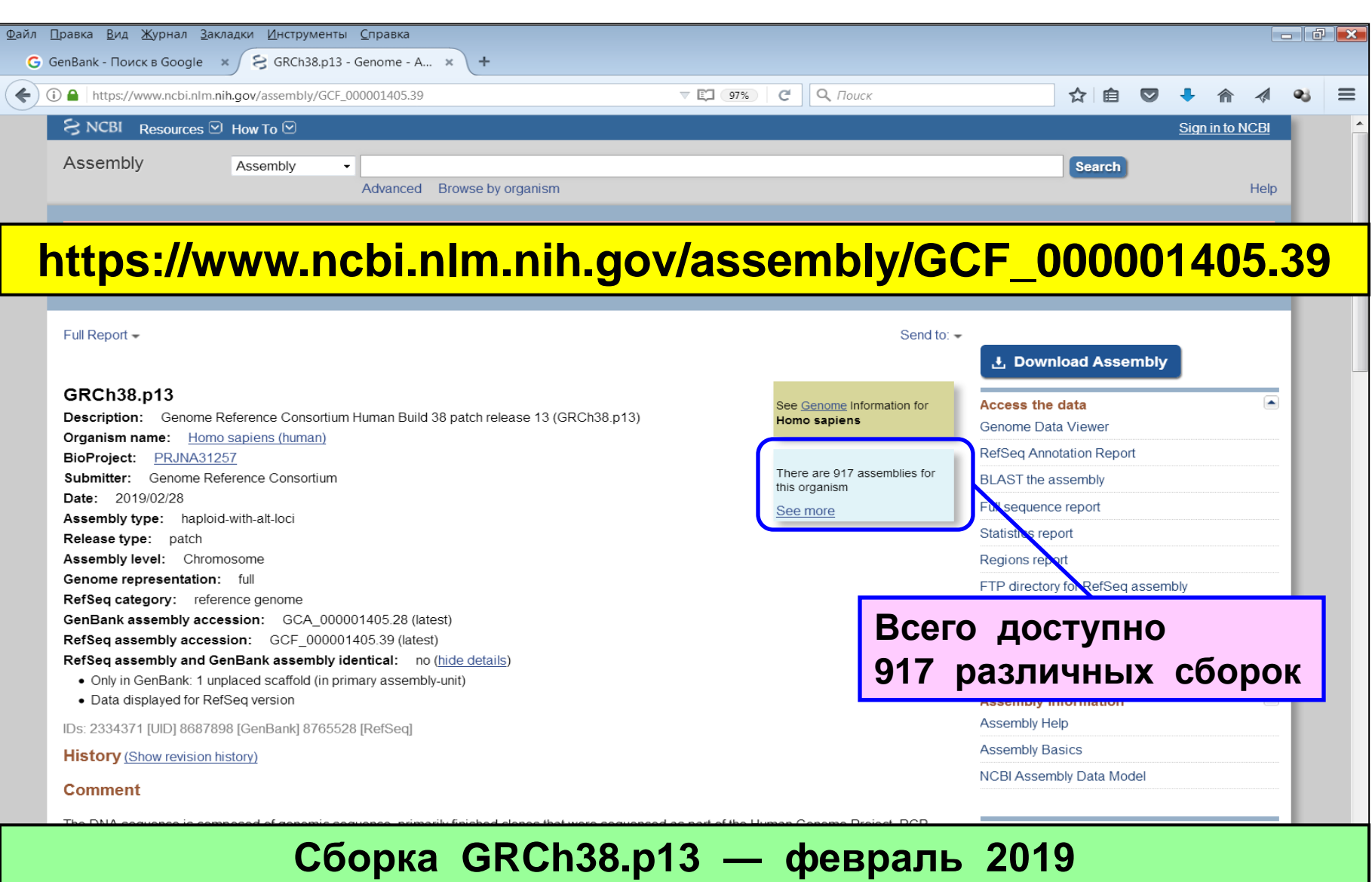

**Genome Reference Consortium Human Build 38 patch release 13**

### **1000 Genomes**

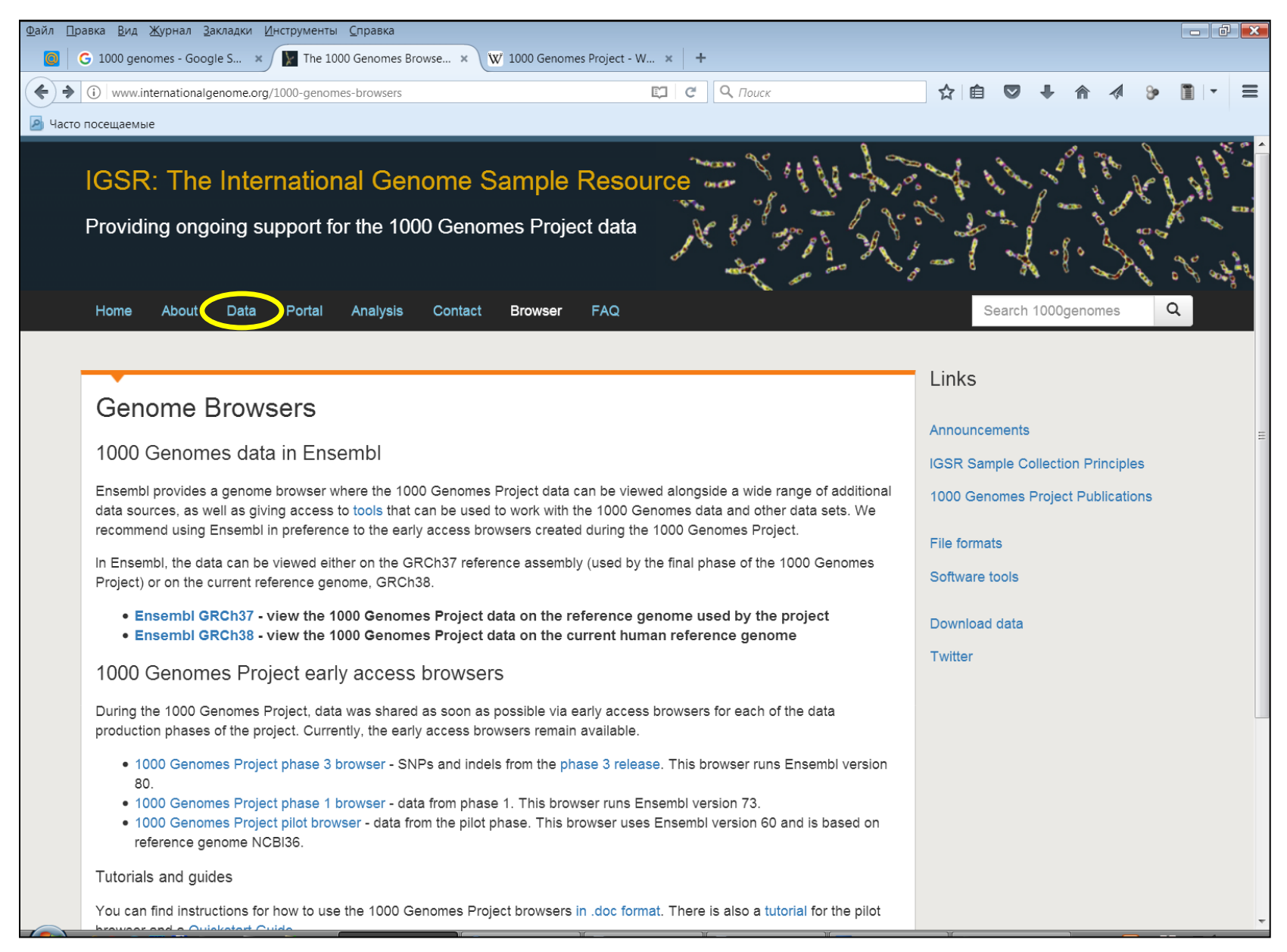

## 1000 Genomes — Data

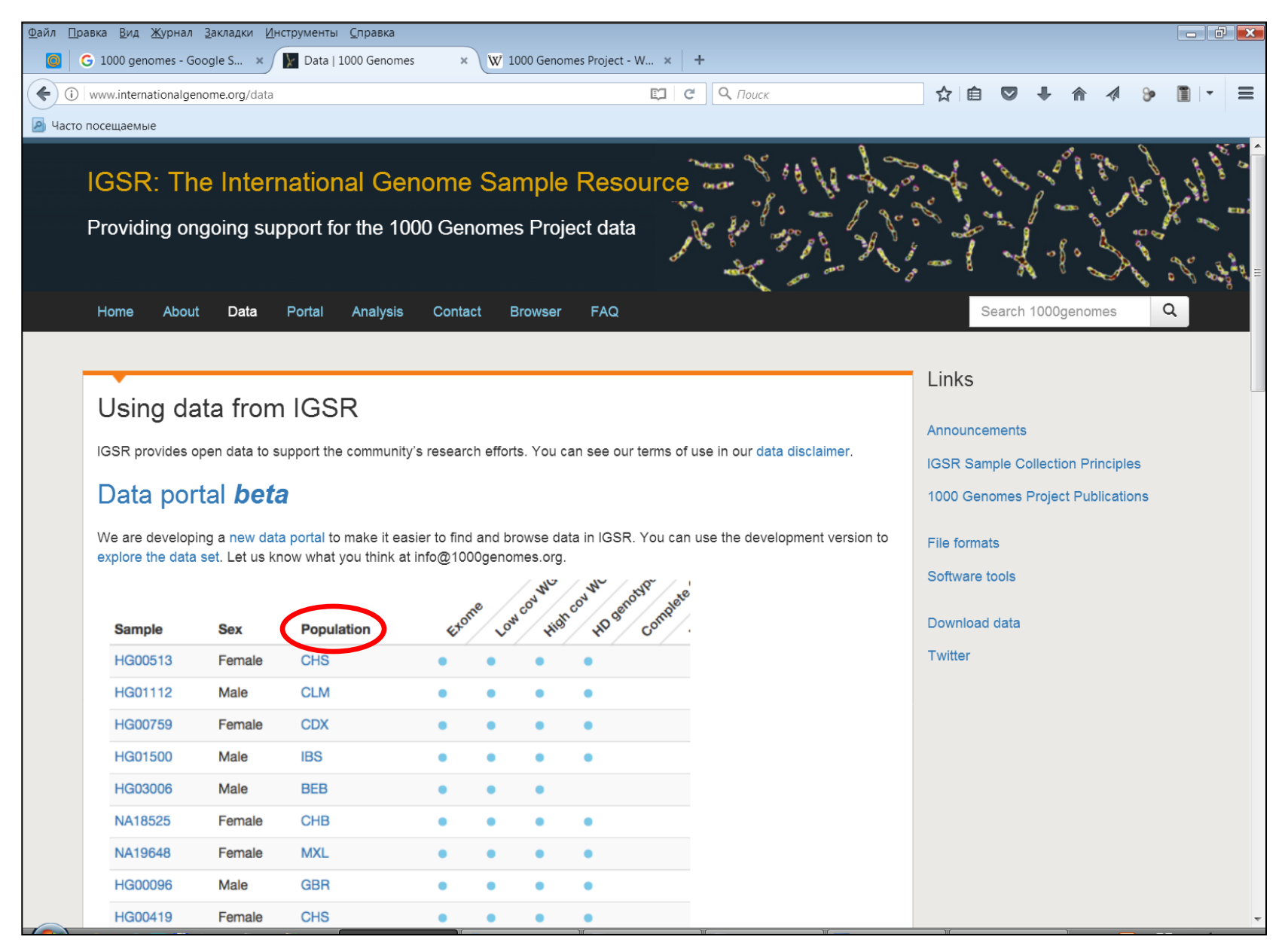

## 1000 Genomes - Population

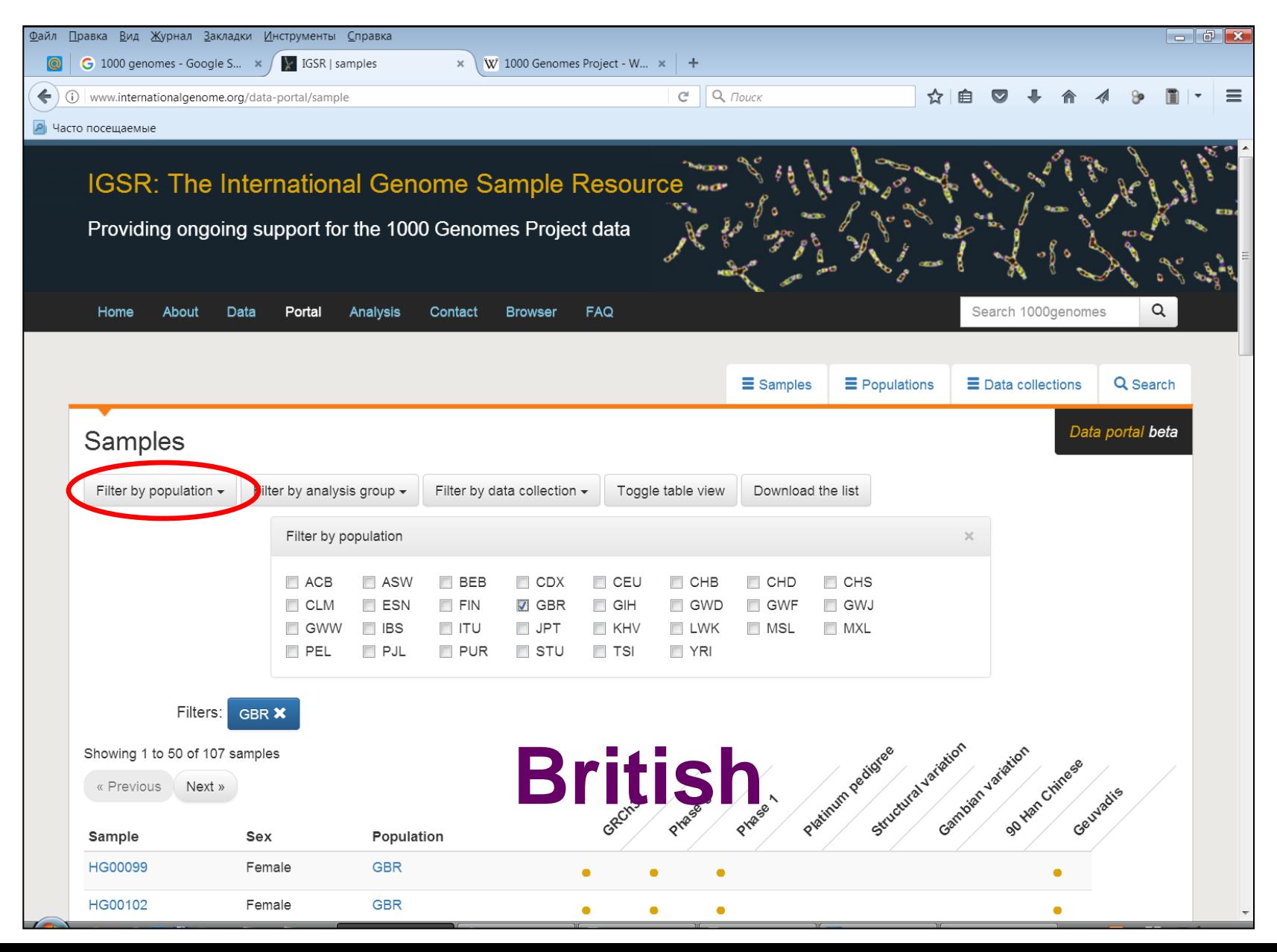

### 1000 Genomes -**Sample HG00099**

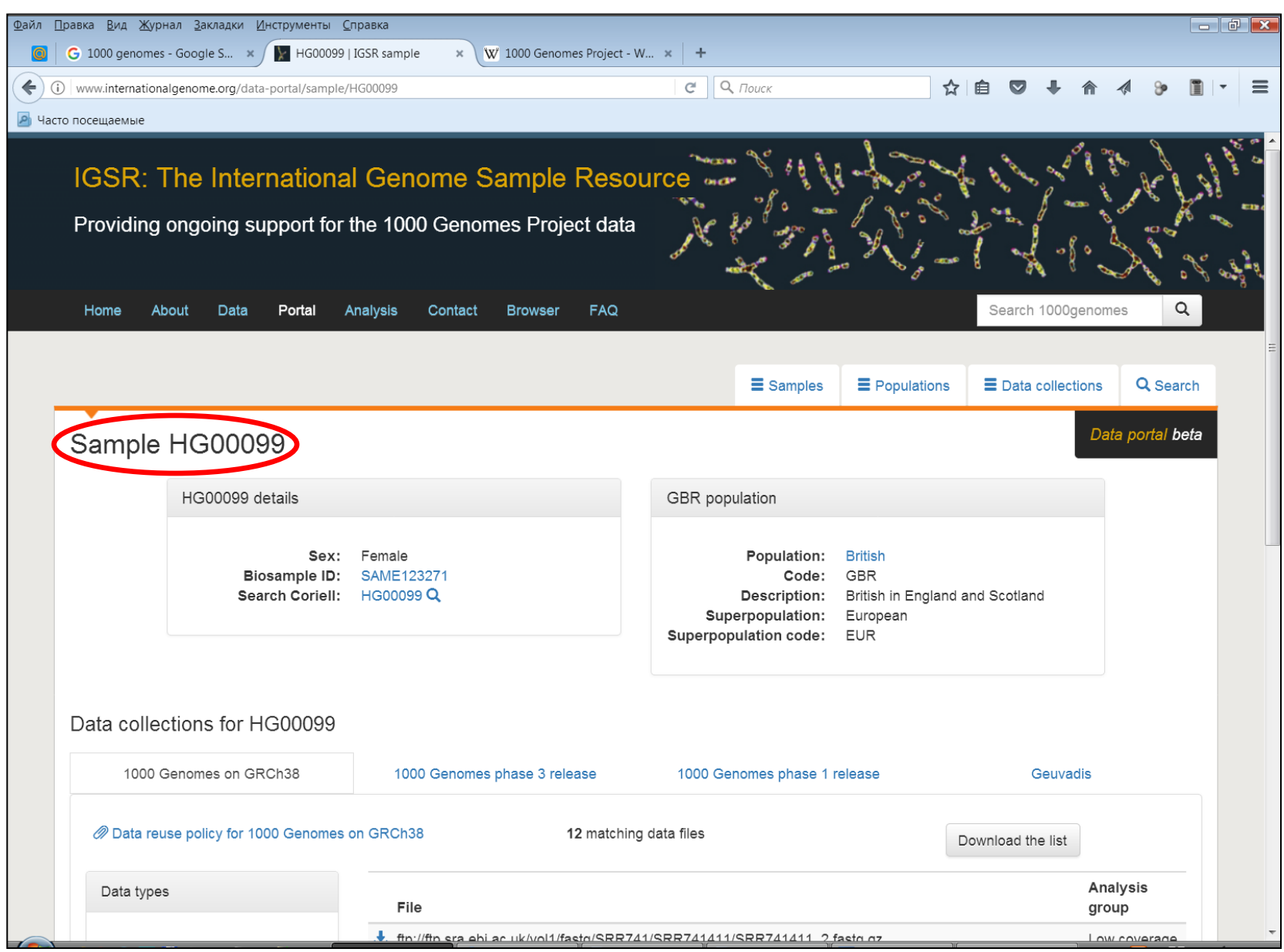

### 1000 Genomes - Exome

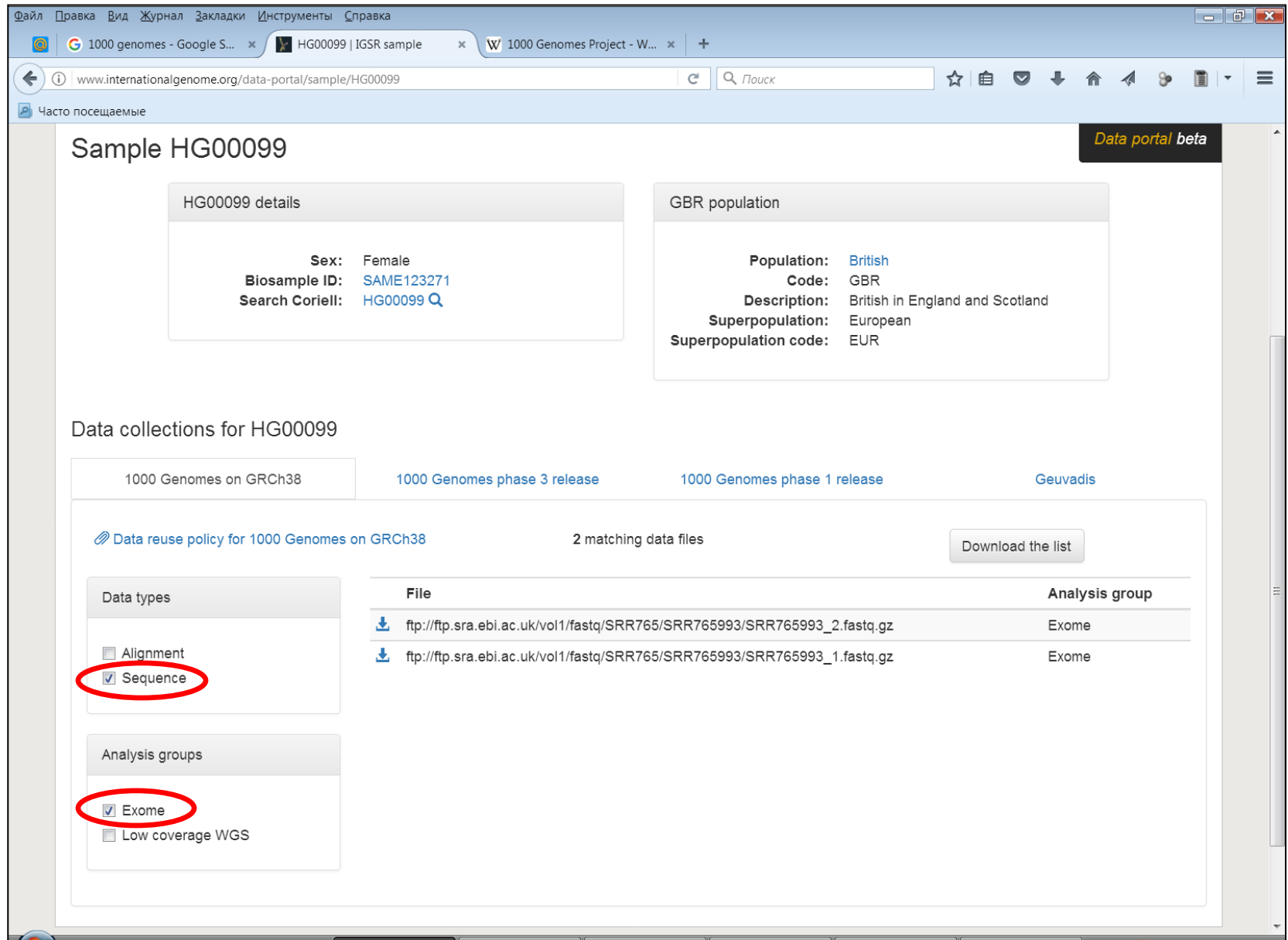

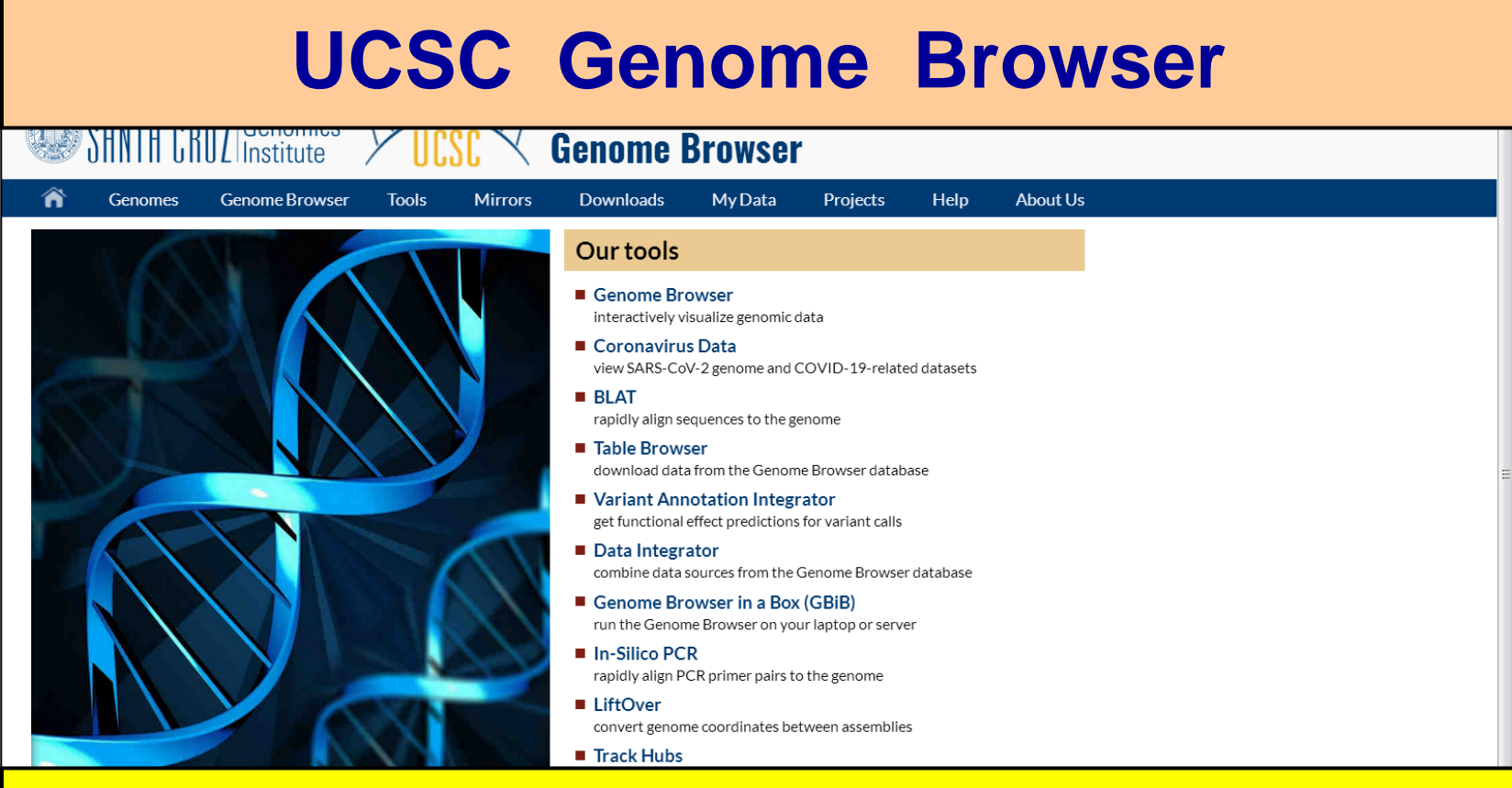

### http://genome.ucsc.edu/

### Our story

On June 22, 2000, UCSC and the other members of the International Human Genome Project consortium completed the first working draft of the human genome assembly, forever ensuring free public access to the genome and the information it contains. A few weeks later, on July 7, 2000, the newly assembled genome was released on the web at ttn://gonomo uccc odu along with tho initial prototupe

### What's new

Nov 3, 2020 - New gnomAD pext track for GRCh37/hg19

Oct 23, 2020 - New GRCm39 Mouse Genome Browser is here

Oct 21, 2020 - Oct 21st SARS-CoV-2 release

More news

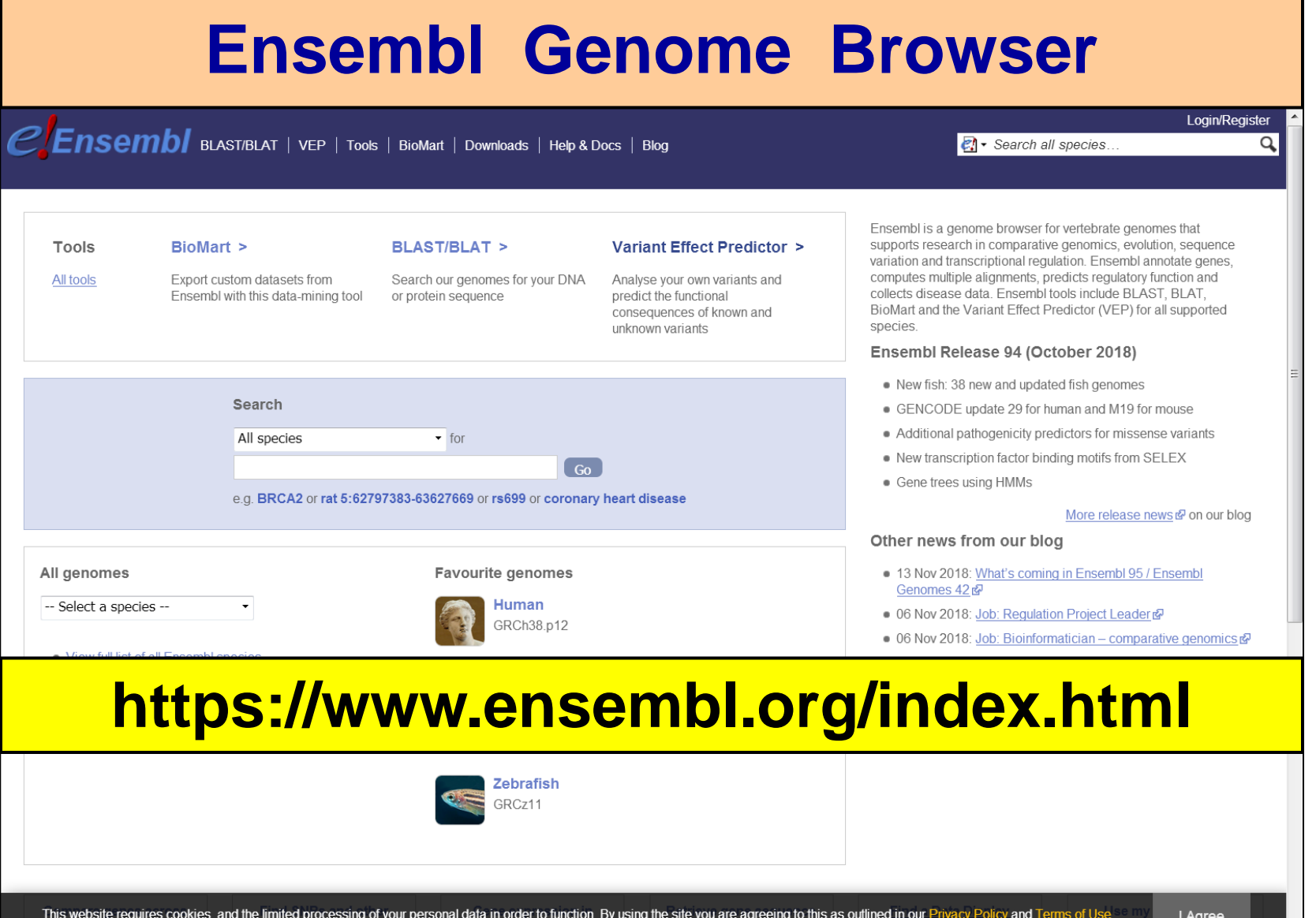

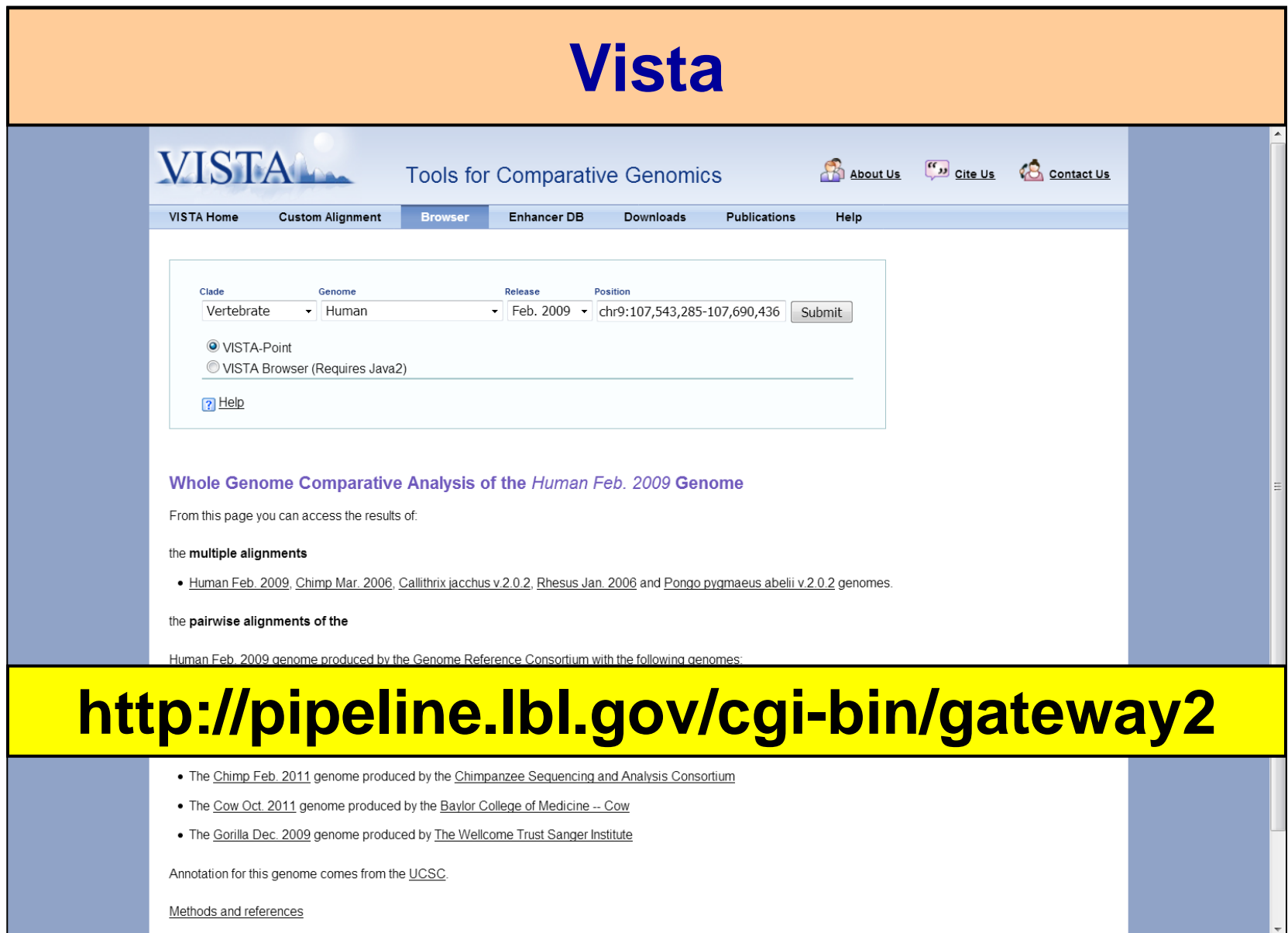

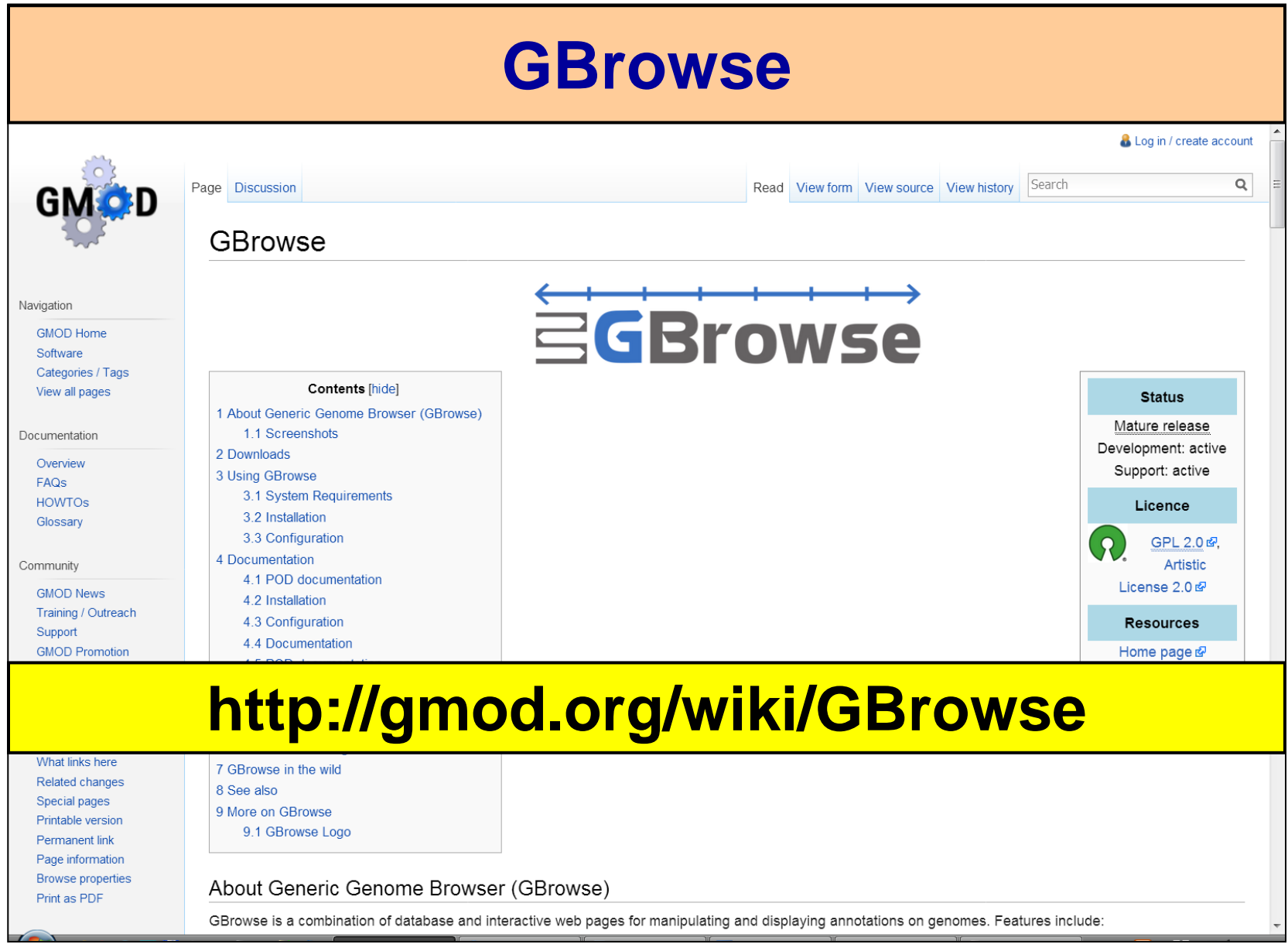

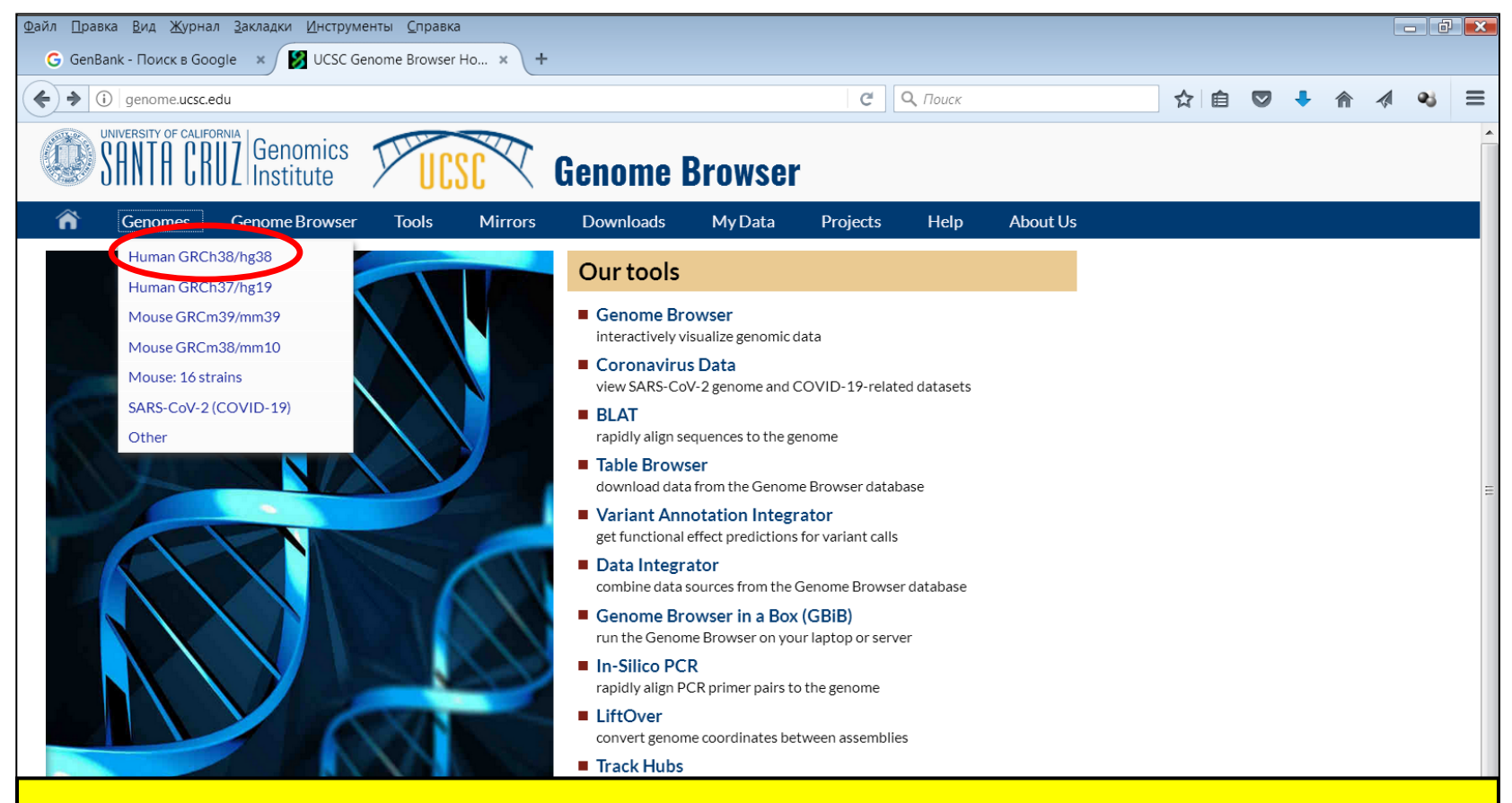

### Загружаем референсный геном

### Our story

On June 22, 2000, UCSC and the other members of the International Human Genome Project consortium completed the first working draft of the human genome assembly, forever ensuring free public access to the genome and the information it contains. A few weeks later, on July 7, 2000, the was released on the web at nome.ucsc.edu/cgi-bin/hgGateway long with the initial prototupe

### What's new

Nov 3, 2020 - New gnomAD pext track for GRCh37/hg19

Oct 23, 2020 - New GRCm39 Mouse Genome Browser is here

Oct 21, 2020 - Oct 21st SARS-CoV-2 release

More news.

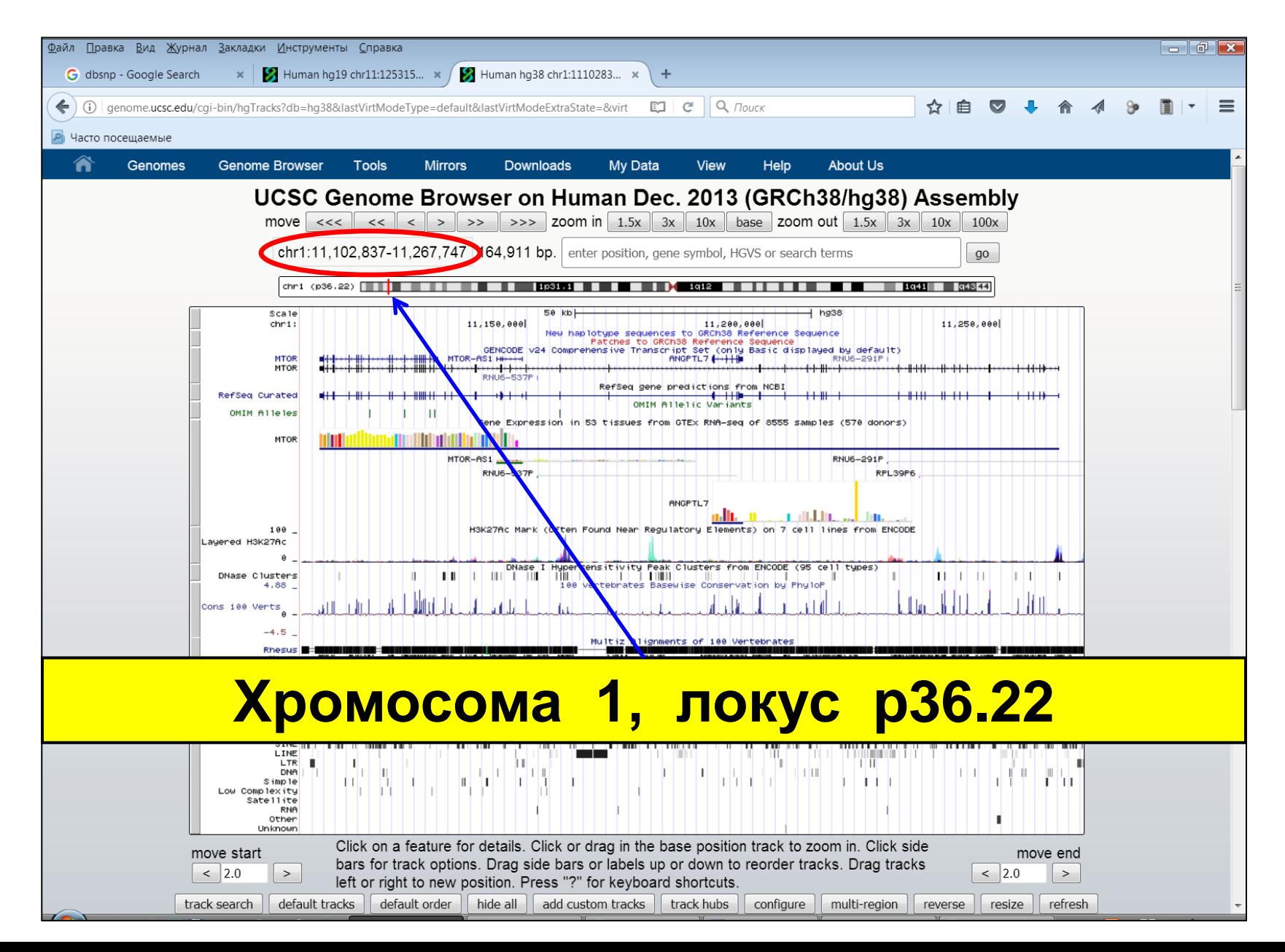

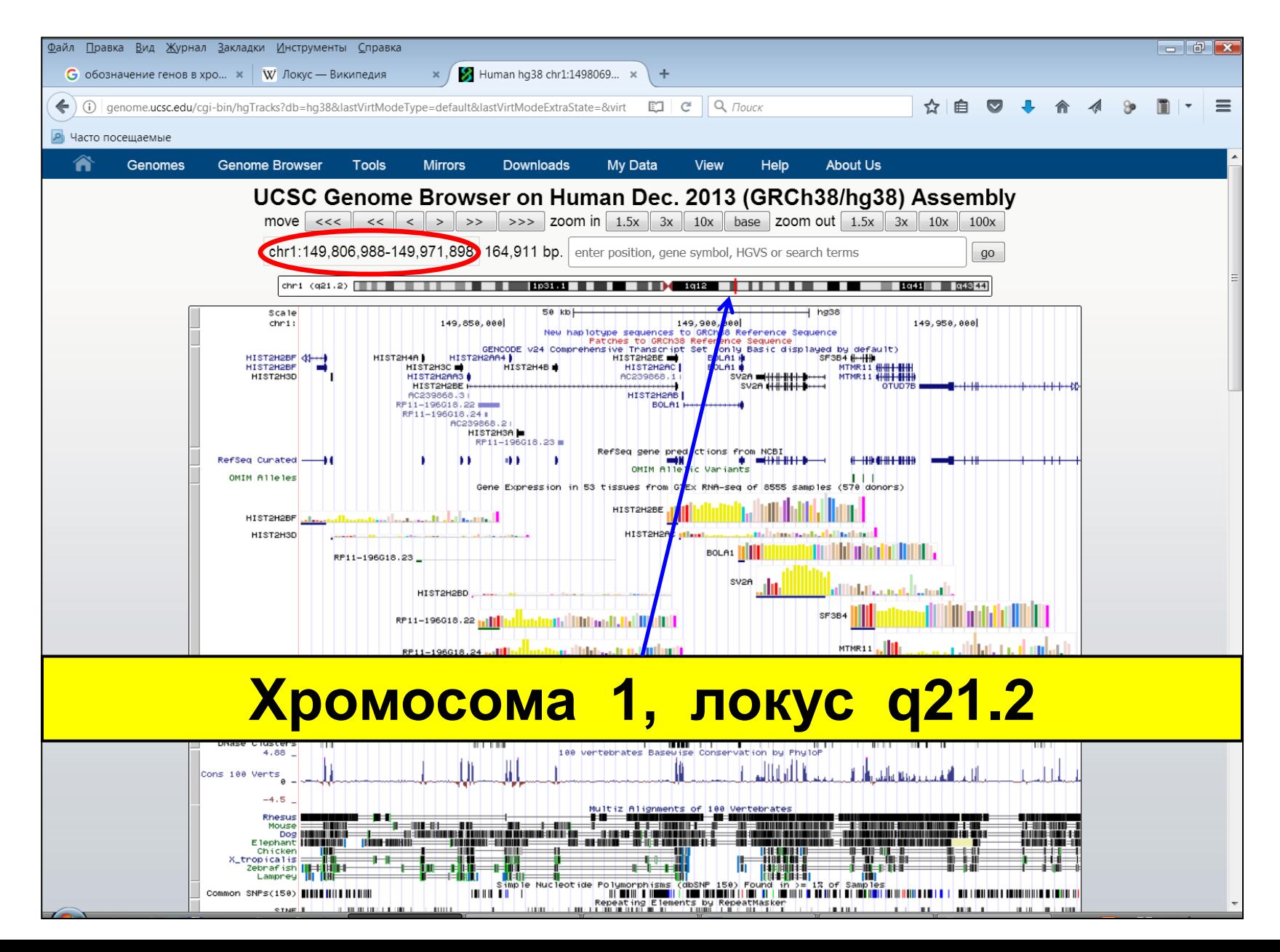

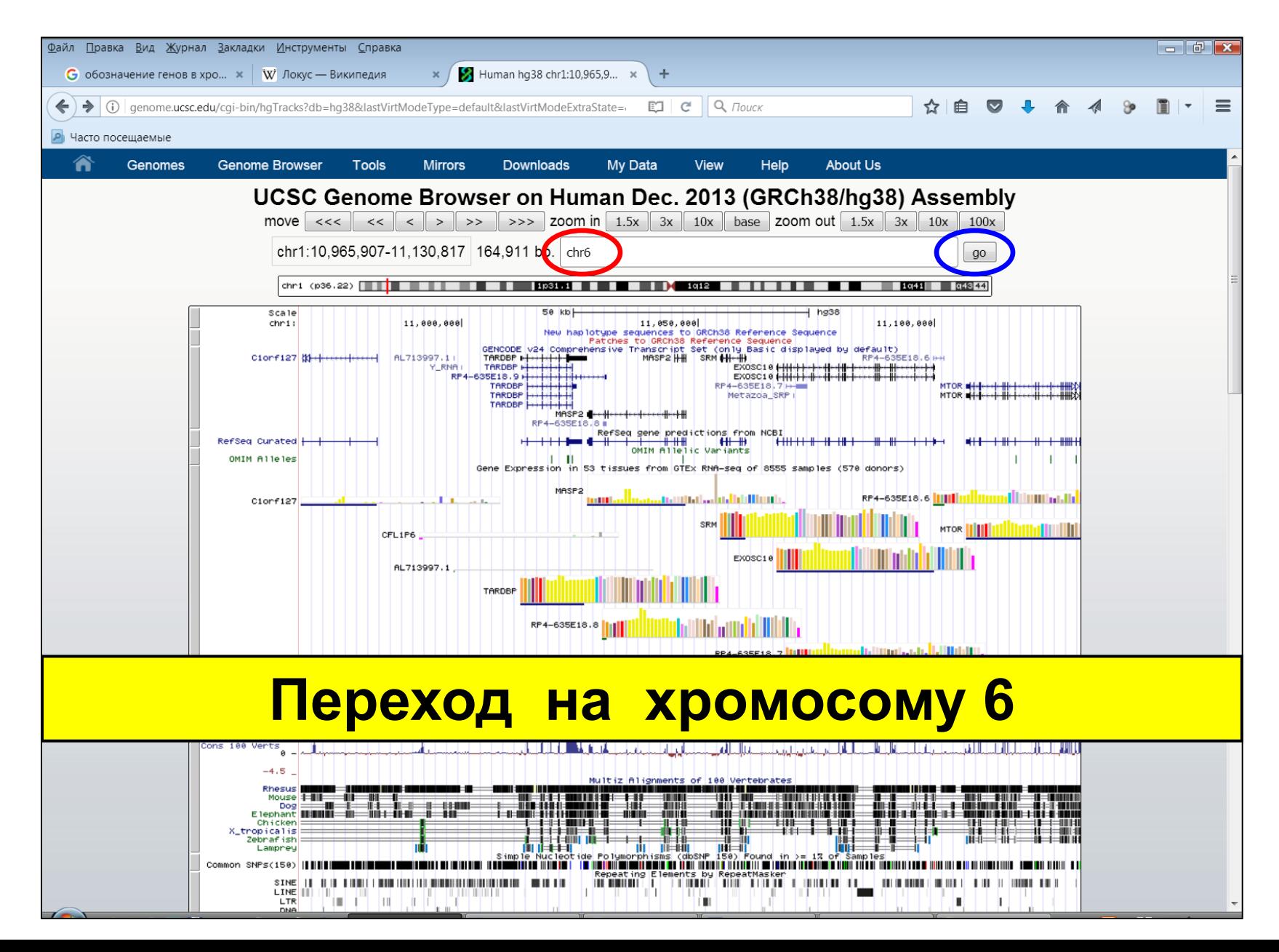

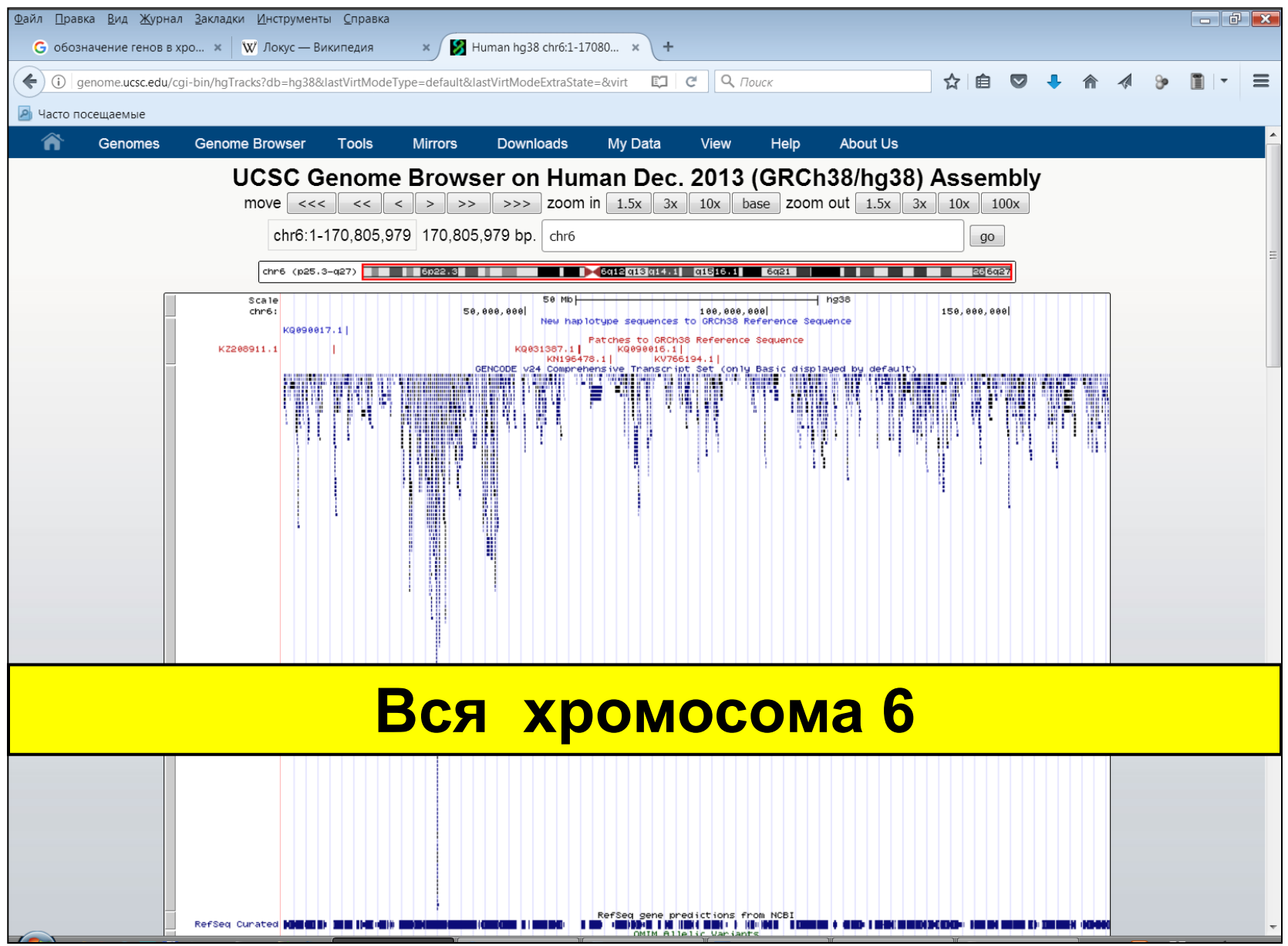

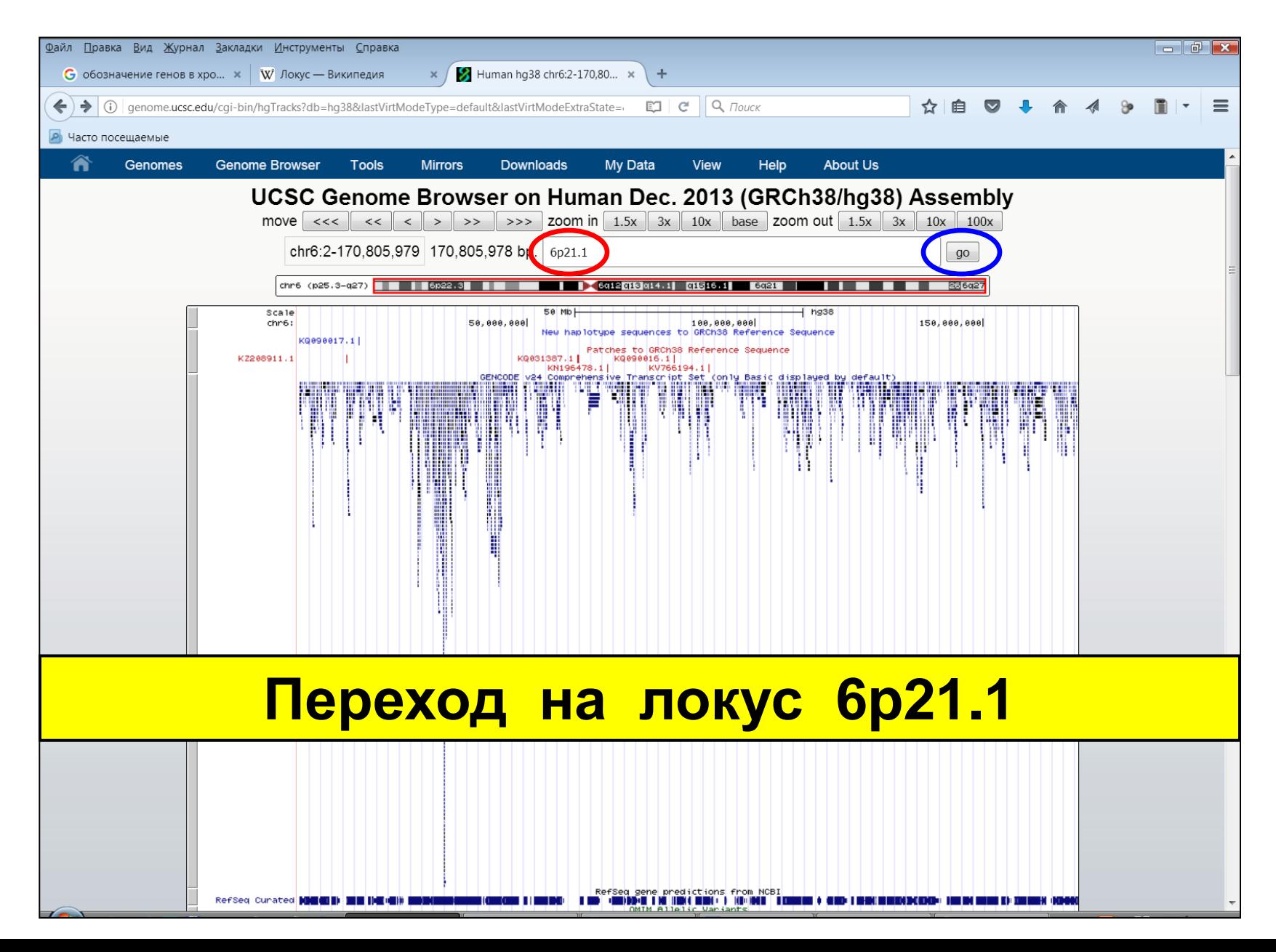

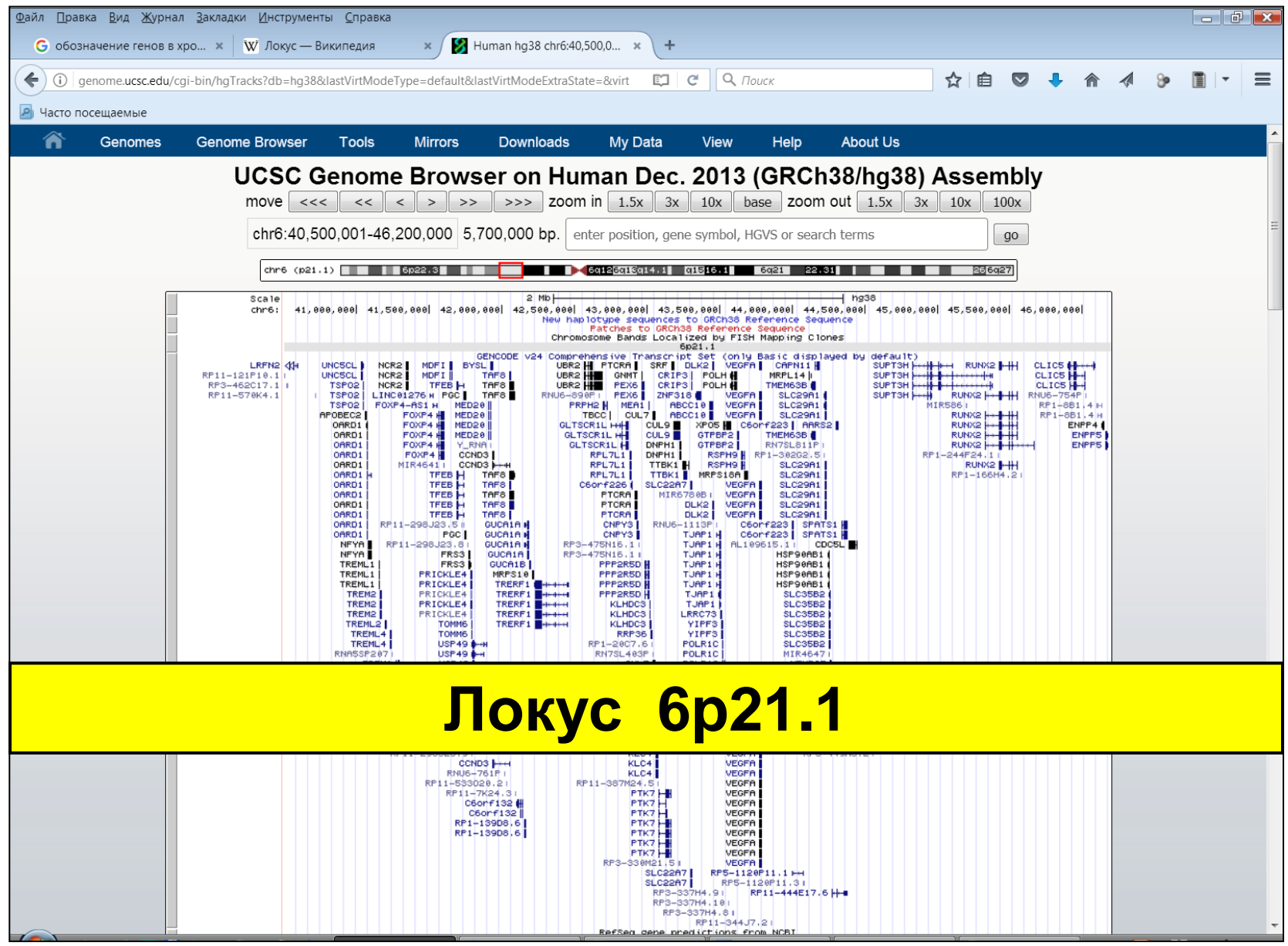

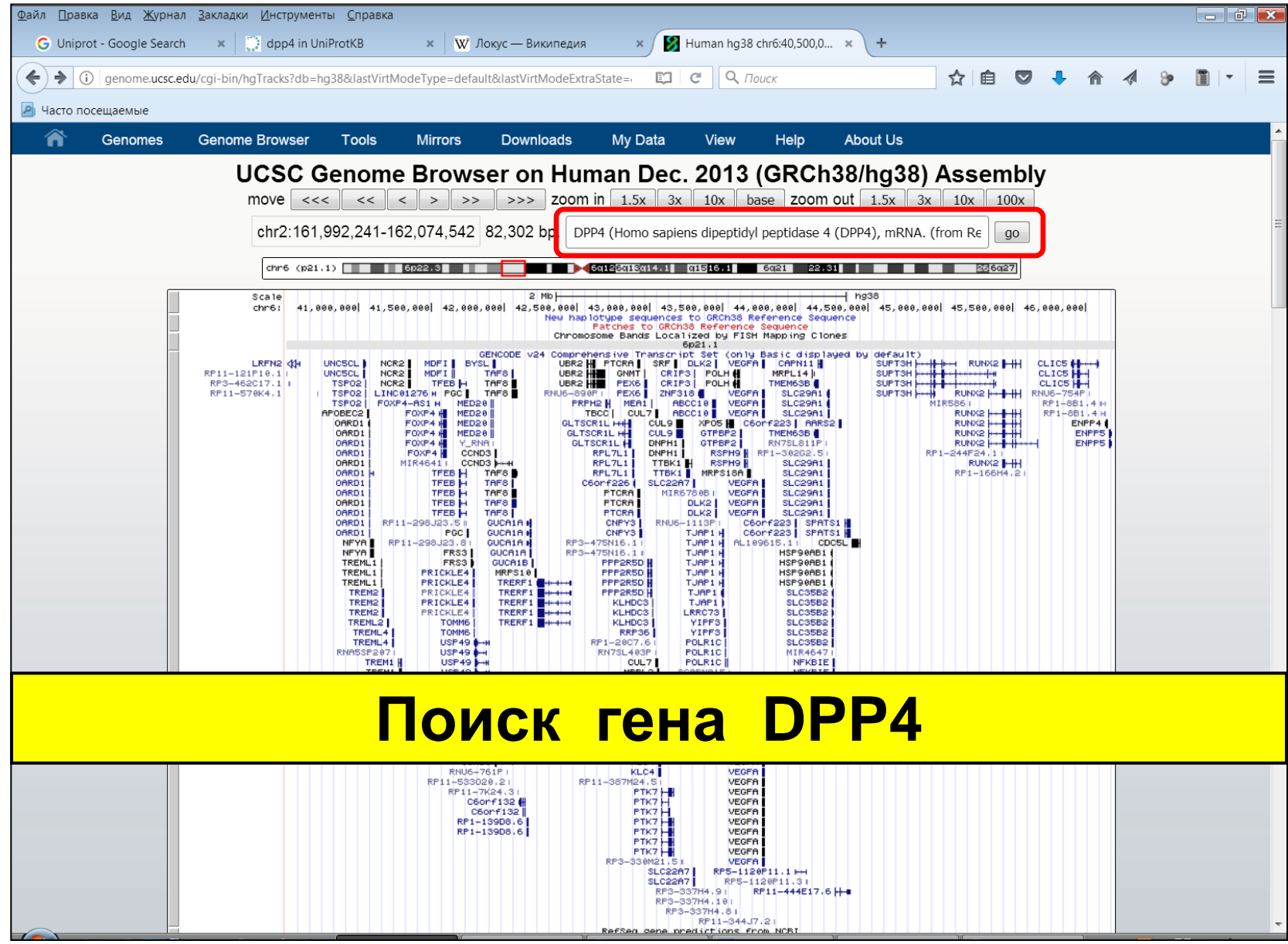

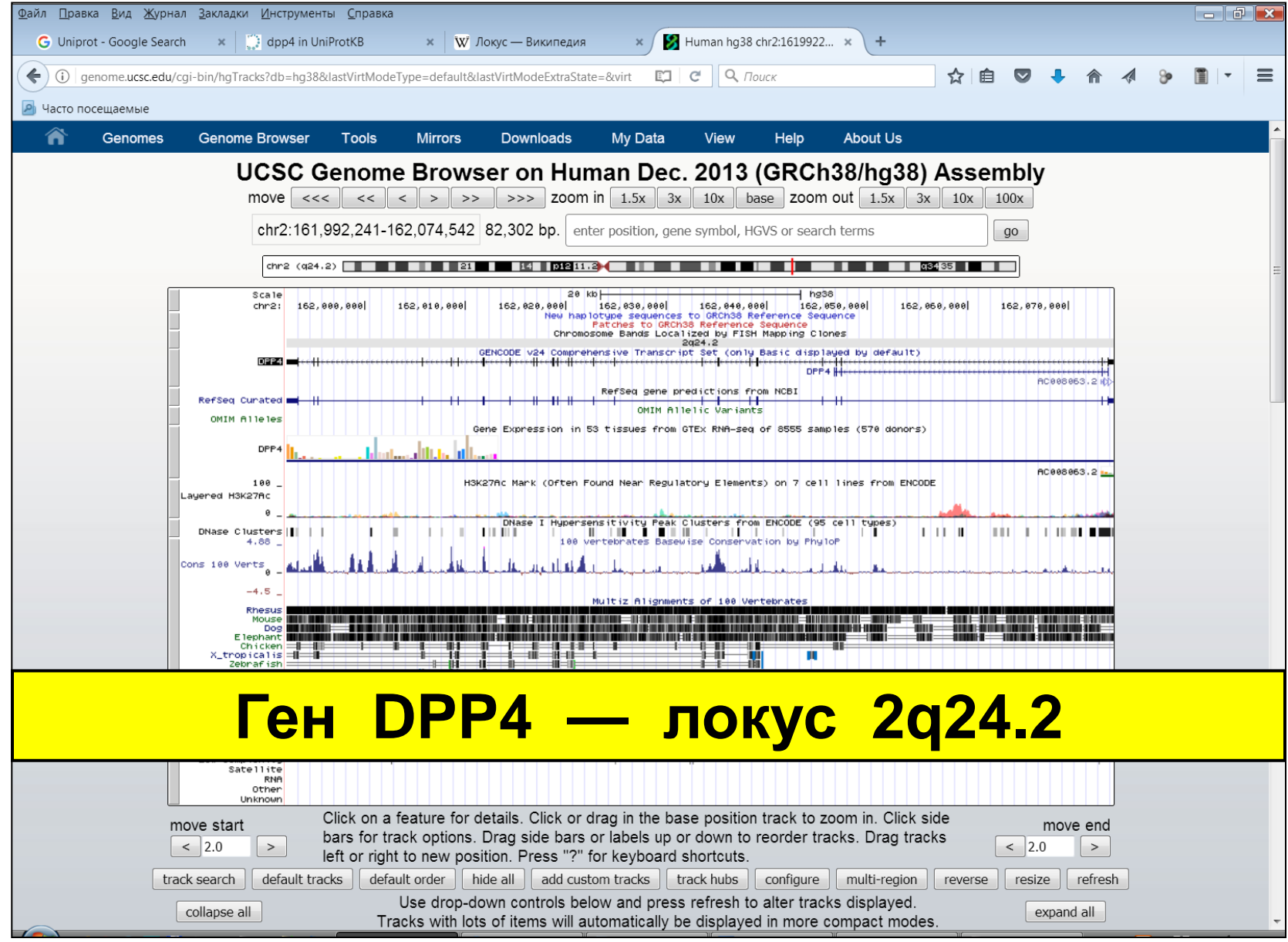

## **Определения**

- Локус местоположение определённого гена на генетической или цитологической карте хромосомы
- Аллель вариант последовательности ДНК в данном локусе
- Генетическая карта упорядоченный перечень локусов генома
- Генное картирование определение локусa для специфического биологического признака

### **Аннотация генома**

- Описание функциональных и структурных характеристик генома
- Местонахождение кодирующих участков генов в геноме, регуляторных элементов, регулирующих транскрипцию, другие функции генома и особенности функционирования генома
- Тканеснецифичность экспрессии, профили экспрессии и коэкспрессию генов

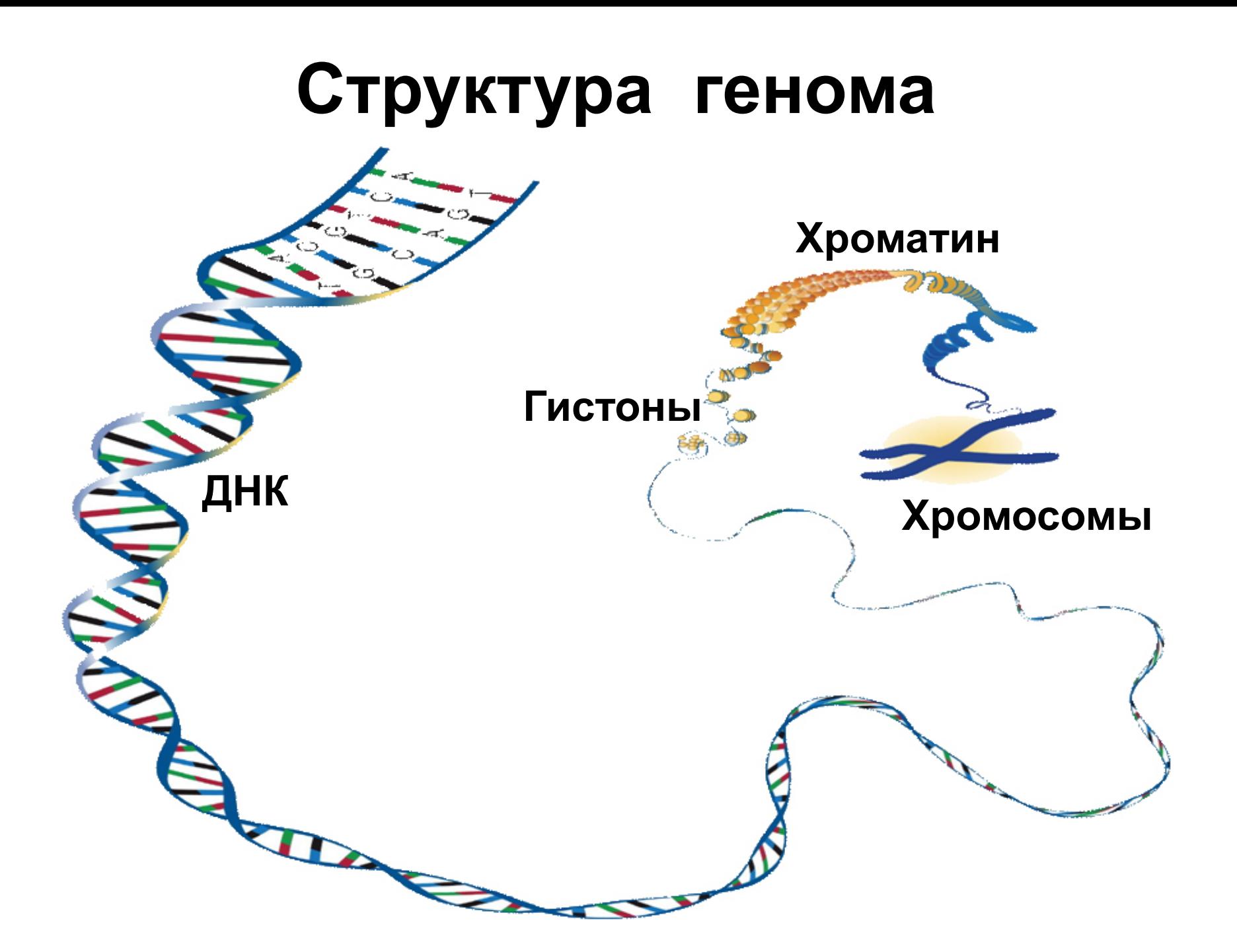

### **Обозначения локусов**

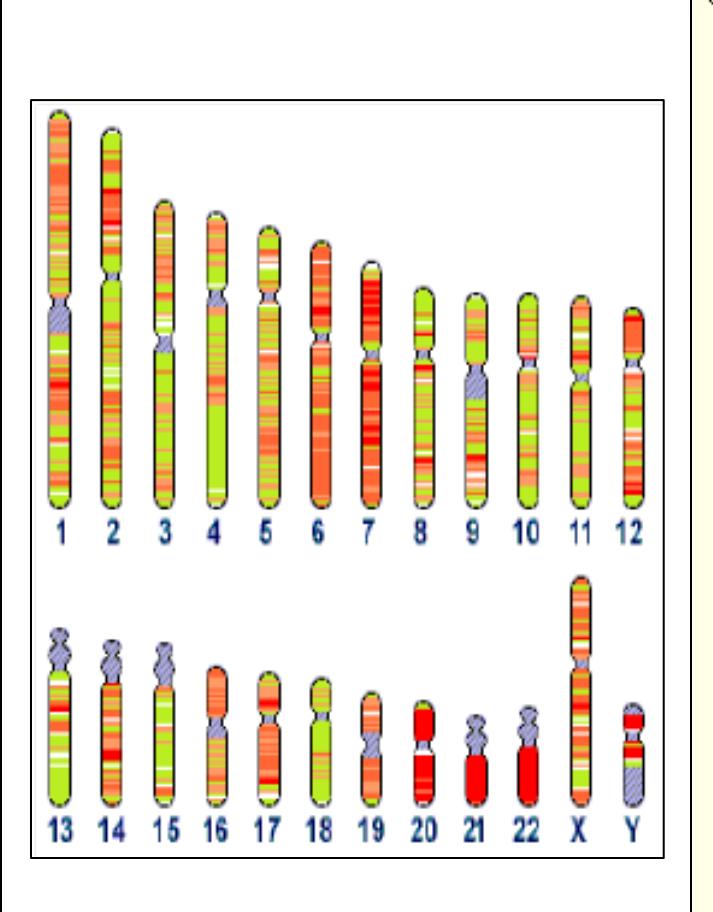

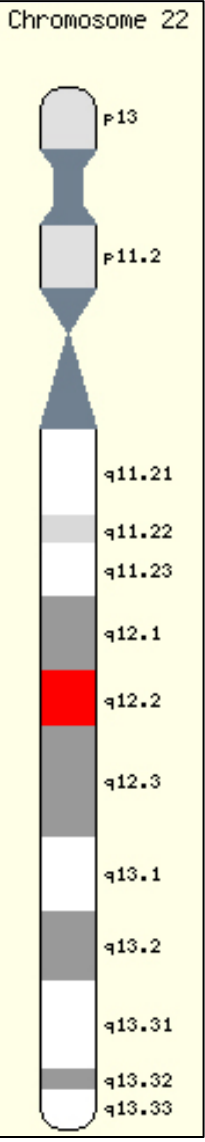

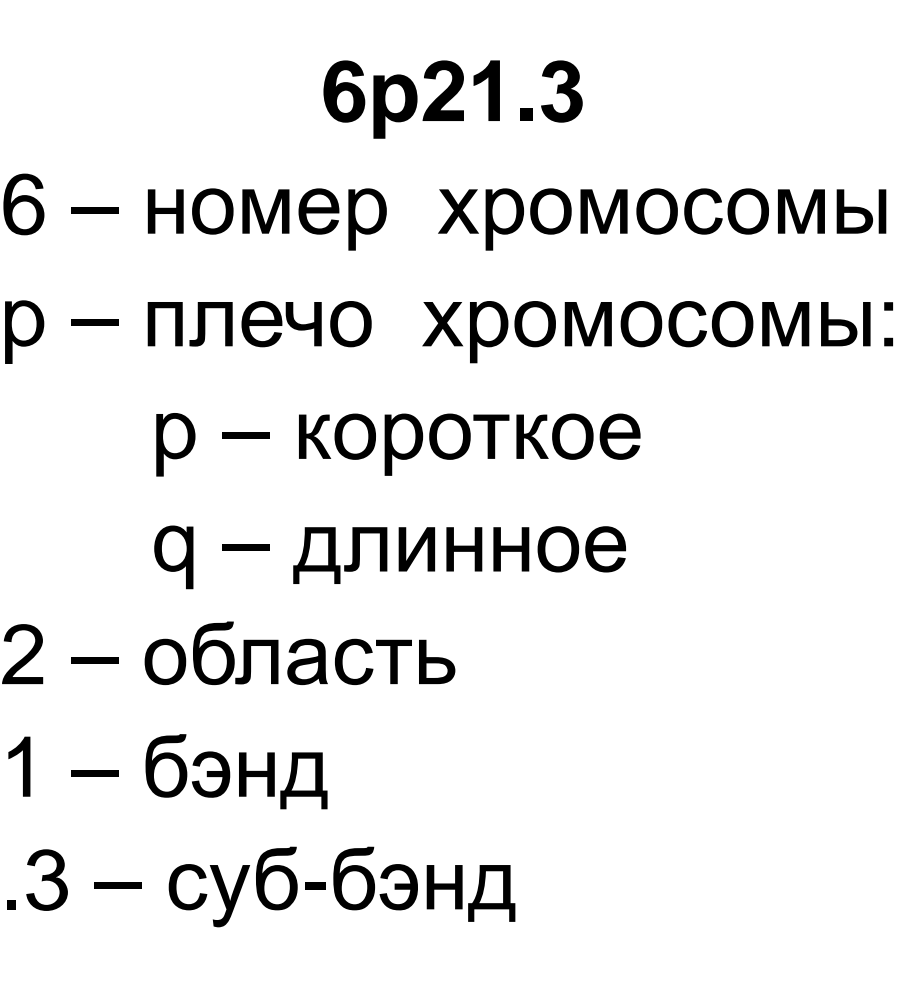

### **Структура генома**

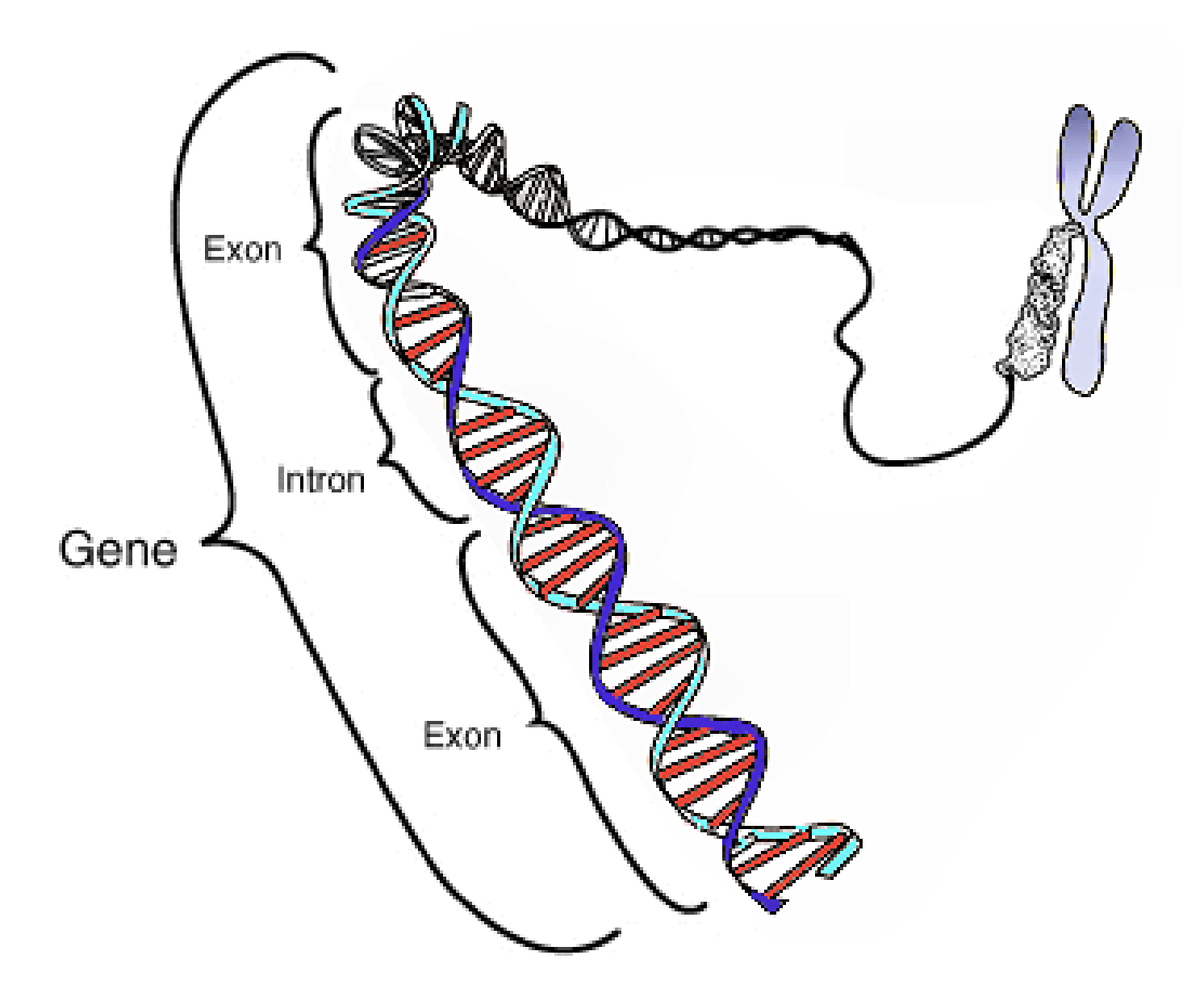

### **Нумерация нуклеотидов в гене**

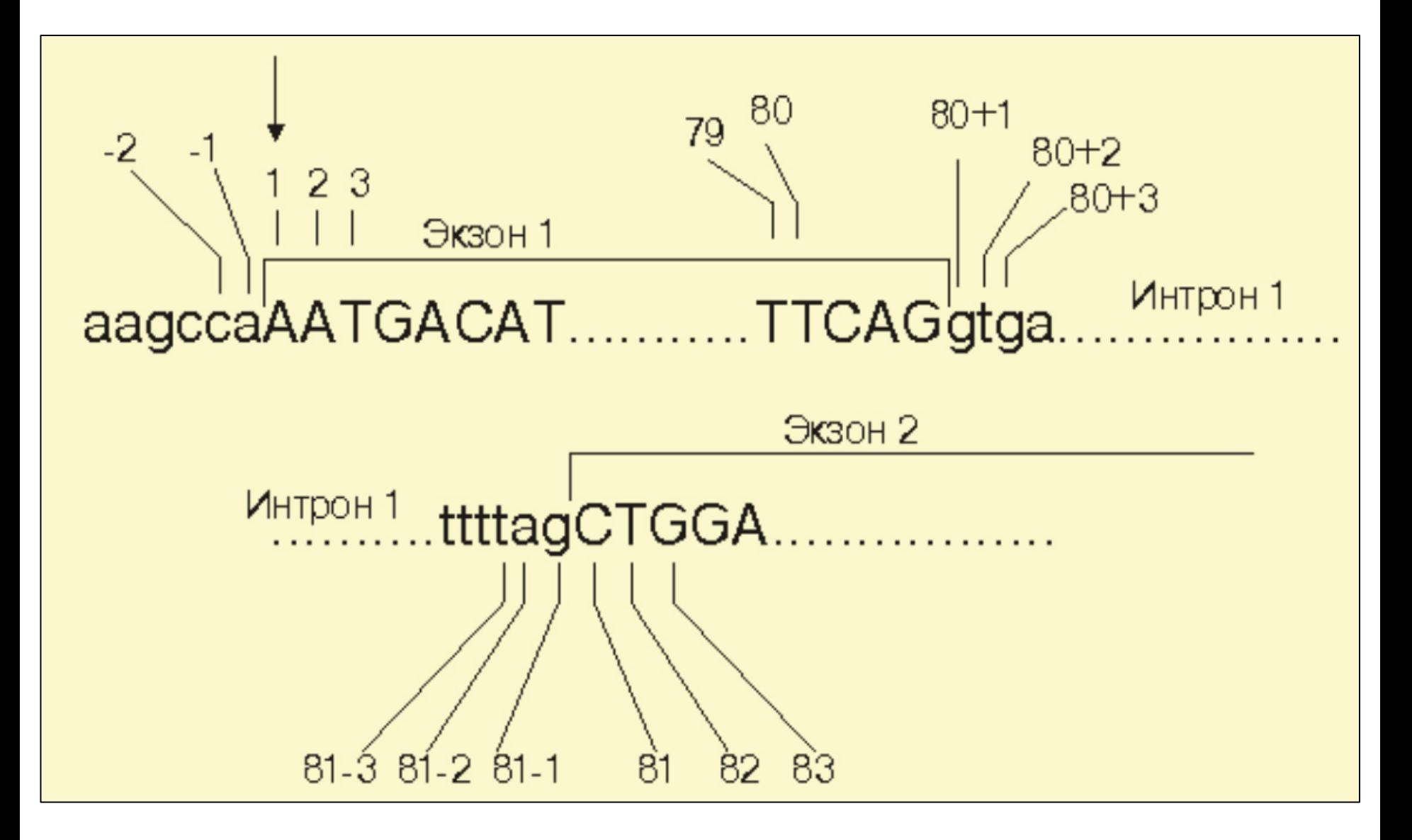

### **Характеристики генома**

- $\bullet$  24 хромосомы
- ~3.2 млрд. пар нуклеотидов
- $\bullet$  ~21 тыс. генов
- $\bullet$  Один ген 1000-3000 оснований
- Два генома идентичны на  $\sim$ 99.9 %
- Фенотипические признаки и все заболевания —  $~0.1$  % генома, т.е. его 1/1000 мутированная часть

# To be continued ...